### 15-441/641: Computer Networks <u>The Transport Layer, Part 2 of 3</u> 15-441 Spring 2019

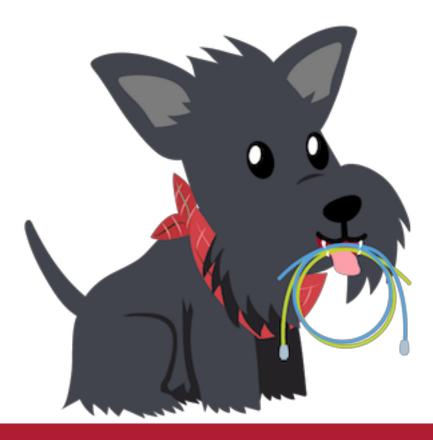

Profs Peter Steenkiste & Justine Sherry

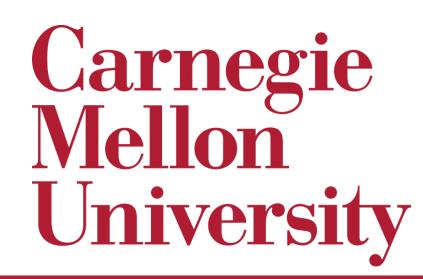

### Questions to discuss with a friend

- What are some things that make reliable transmission hard?
  - Think: what went wrong in our reliable transmission race?
- What is the difference between a "cumulative ACK" and a "basic ACK"?
  - What is one benefit of each?
- How do Selective Repeat and Go-back-N improve upon Stop-and-Wait?
- Can the transport layer guarantee:
  - That all packets will arrive at their destination?
  - That packets will be delivered at a certain throughput?
  - That packets will be delivered with a certain latency?

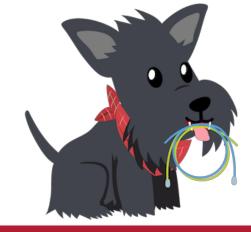

## Last Time: Reliable Transmission

- When transmitting across the Internet, how can we be sure that every message reaches its destination?
  - Retransmit!
- Three approaches:
  - Stop and Wait
  - Go Back N
  - Selective Repeat

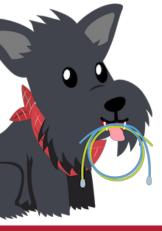

## Stop-and-Wait: Summary

- Sender:
  - after transmitting.
  - If receive ACK, send the next packet.
  - If timer goes off, re-send the previous packet.
- **Receiver**: •
  - When receive packet, send ACK.
  - If packet is corrupted, just ignore it sender will eventually re-send.

Transmit packets one by one. Label each with a sequence number. Set timer

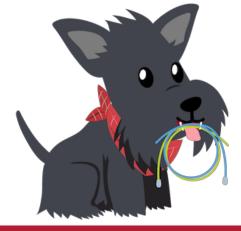

### Can I get some volunteers to act it out?

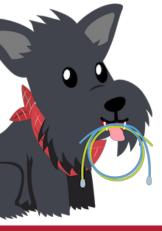

### Selective Repeat

#### • Sender:

- Send packets from the window. Set timeout for each packet.
- On receiving ACKs for the "left side" of the window, slide forward.
  - Send packets that have now entered the window.
- On timeout, retransmit only the timed out packet

#### $\cdot$ Receiver

- Keep a buffer of size of the window.
- On receiving packets, send ACKs for every packet.
- If packets come in out of order, just store them in the buffer and send ACK anyway.

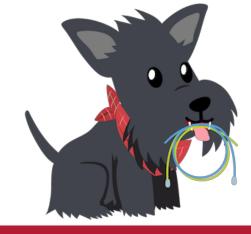

### Can I get some volunteers to act it out?

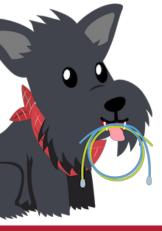

### Today's Agenda

- #1: How big should we size the window?
- #2: How should we determine the BDP?
- #3: How does "plain" TCP work?

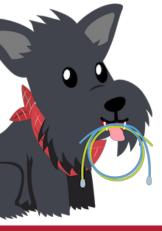

### Today's Agenda

#### • #1: How big should we size the window?

- #2: How should we determine the BDP?
- #3: How does "plain" TCP work?

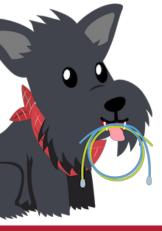

- A sender's "window" contains a set of packets that have been transmitted but not yet acked.
- Sliding windows improve the efficiency of a transport protocol.
- Two questions we need to answer to use windows:
  - (1) How do we handle loss with a windowed approach?
  - (2) How big should we make the window?

### Sliding Windows

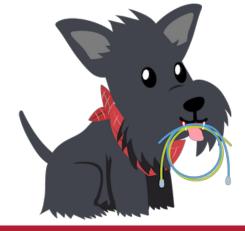

### Last Time

- A sender's "window" contains a set of packets that have been transmitted but not yet acked.
- Sliding windows improve the efficiency of a transport protocol.
- Two questions we need to answer to use windows:
  - (1) How do we handle loss with a windowed approach?
  - (2) How big should we make the window?

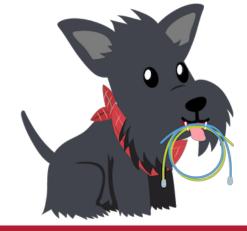

- A sender's "window" contains a set of packets that have been transmitted but not yet acked.
- Sliding windows improve the efficiency of a transport protocol.
- Two questions we need to answer to use windows:
  - (1) How do we handle loss with a windowed approach?
  - (2) How big should we make the window?

### Today

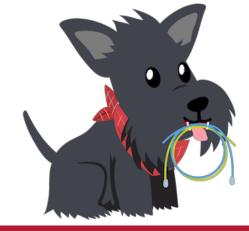

# Why not send as fast as we can?

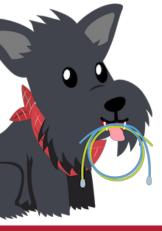

### Problem #1: Flow Control

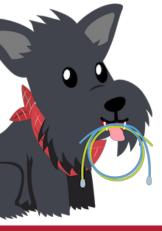

### Yet another demo... I need two volunteers, one of whom is confident reading out loud in English!

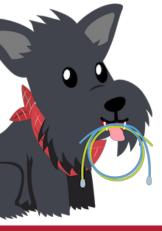

# Flow Control: Don't overload the receiver.

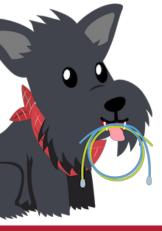

### Bonus candy: who wrote the essay in the packets? What is the essay named?

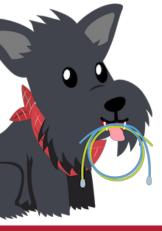

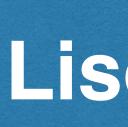

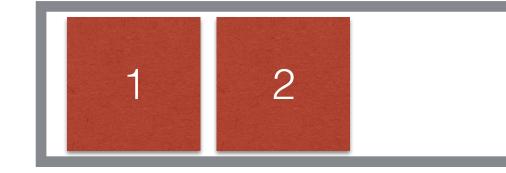

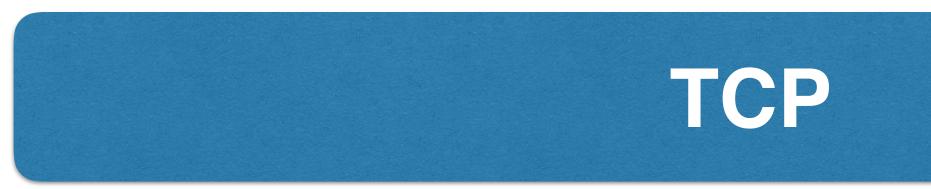

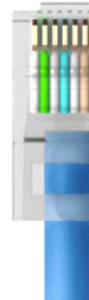

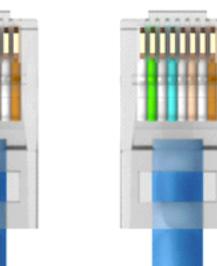

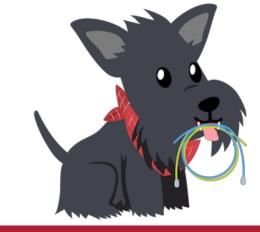

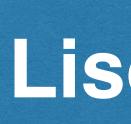

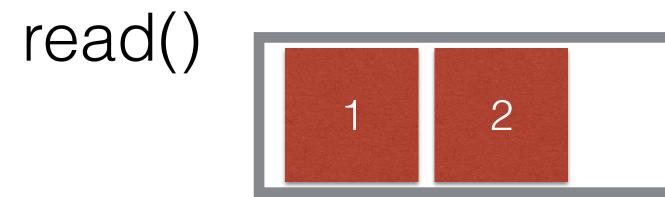

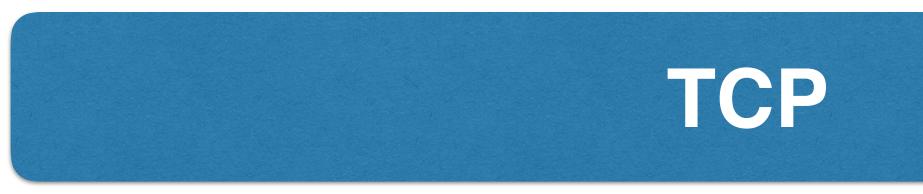

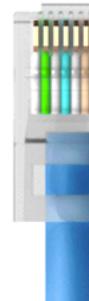

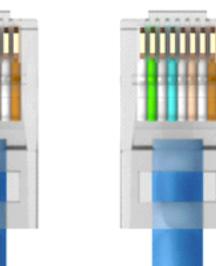

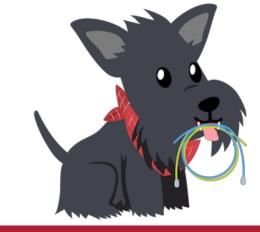

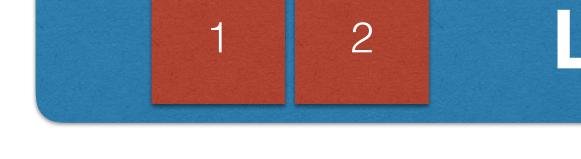

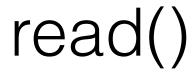

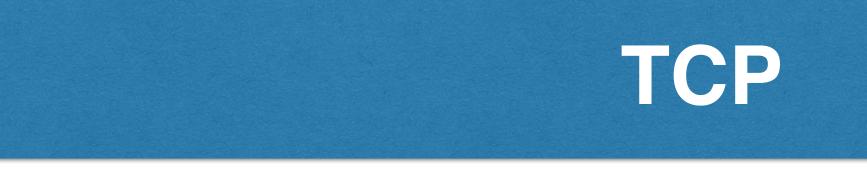

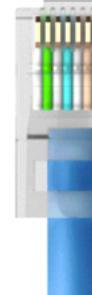

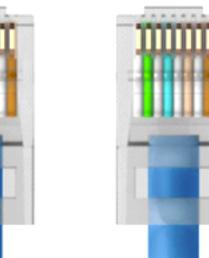

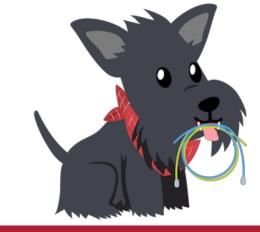

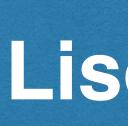

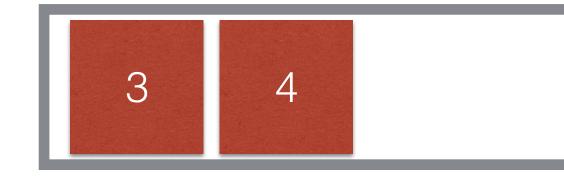

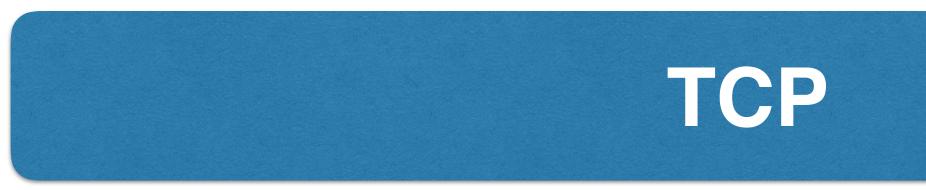

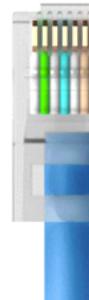

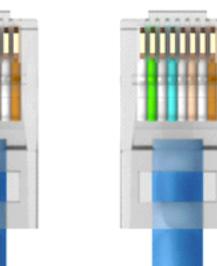

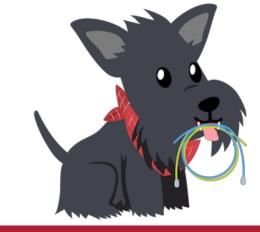

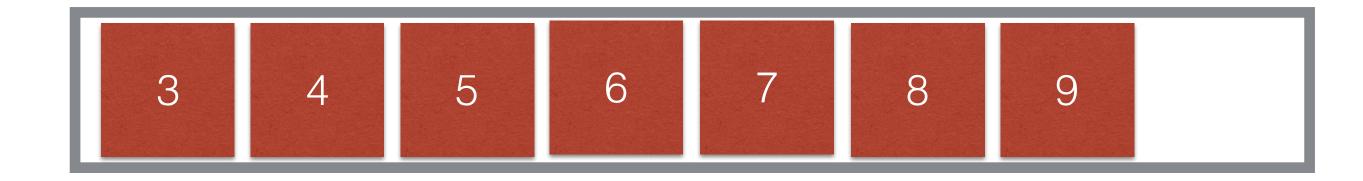

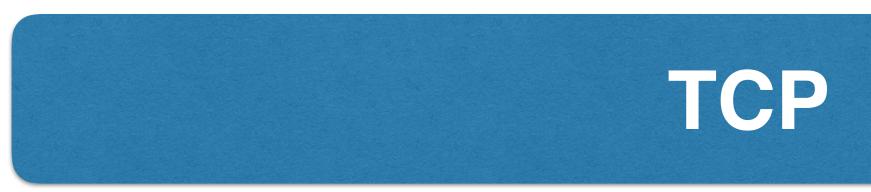

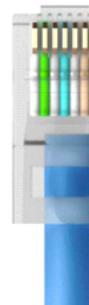

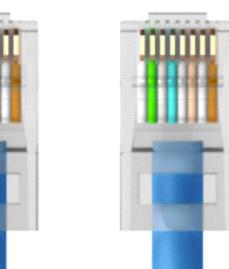

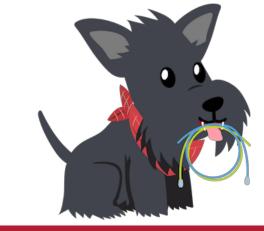

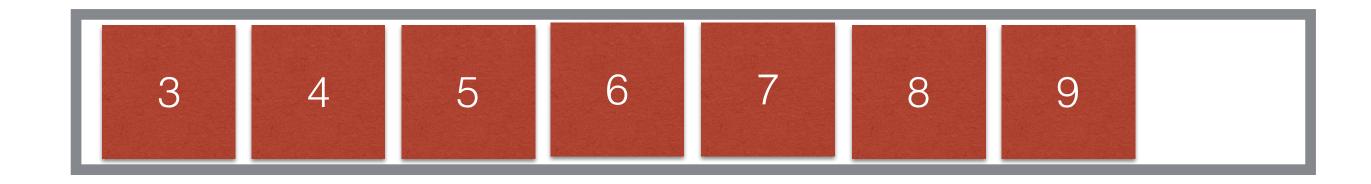

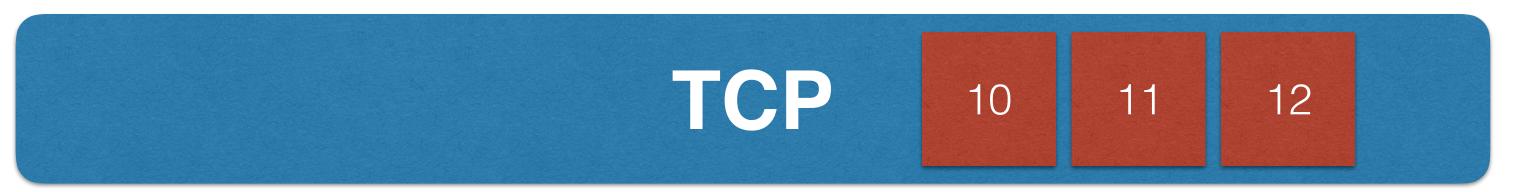

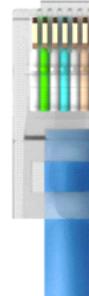

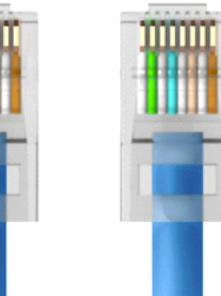

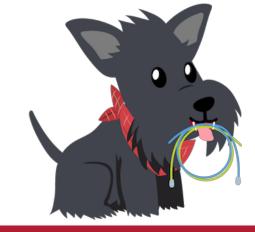

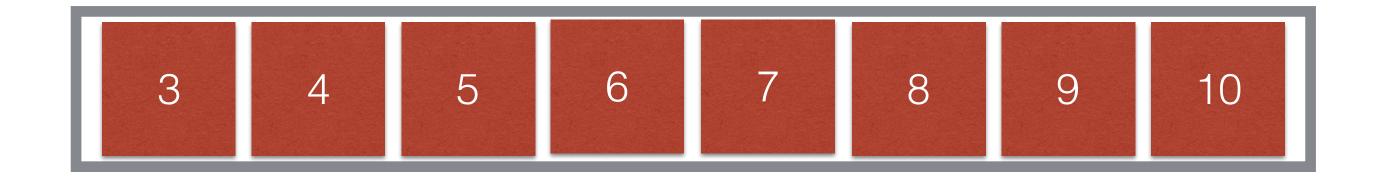

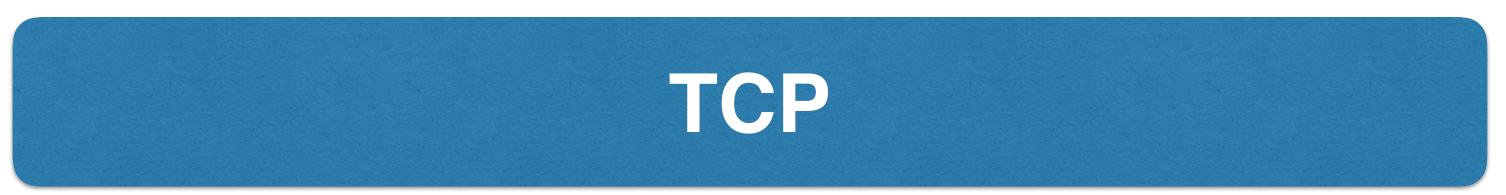

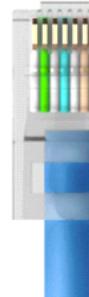

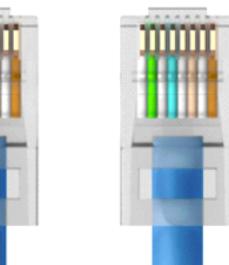

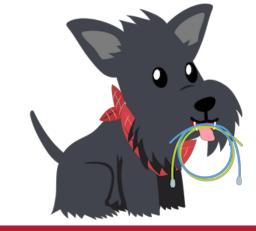

## 11 and 12 just get dropped :(

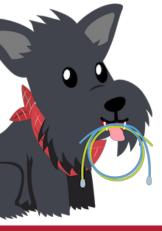

### Solution: Advertised Window

- Receiver uses an "Advertised Window" (W) to prevent sender from overflowing its window
  - Receiver indicates value of W in ACKs
  - Sender limits number of bytes it can have in flight <= W</li>
- If I only have 10KB left in my buffer, tell the receiver in my next ACK!

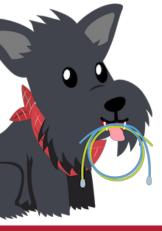

### How big should we make the window?

- Window should be:
  - Less than or equal to the advectory
     overload the receiver.
    - This is called Flow Control.

#### Less than or equal to the advertised window so that we do not

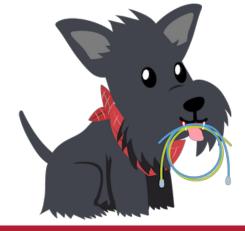

# Alright, so let's set the window to W?

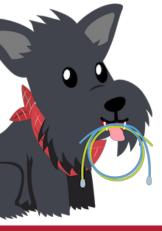

### What will happen here?

#### Sender

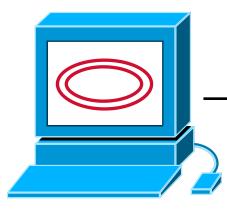

#### 100Mbps 25ms

#### Receiver Advertised Window = 1 gazillion bytes

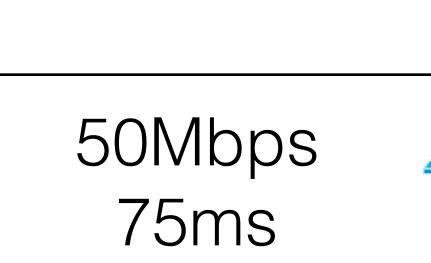

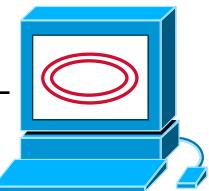

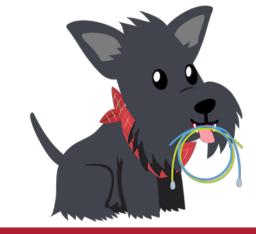

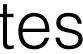

### What will happen here?

#### Sender

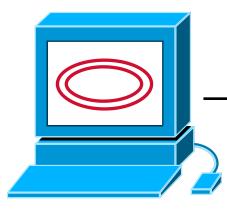

#### 100Mbps 25ms

#### Receiver Advertised Window = 1 gazillion bytes

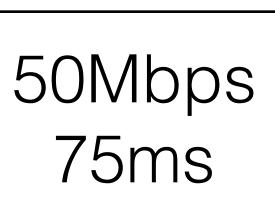

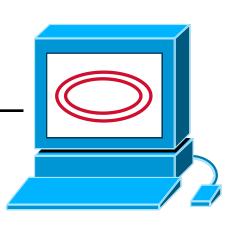

Packets will get dropped here

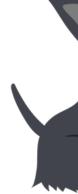

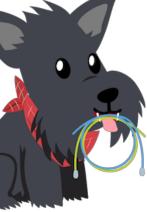

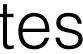

## What will happen here?

#### Sender

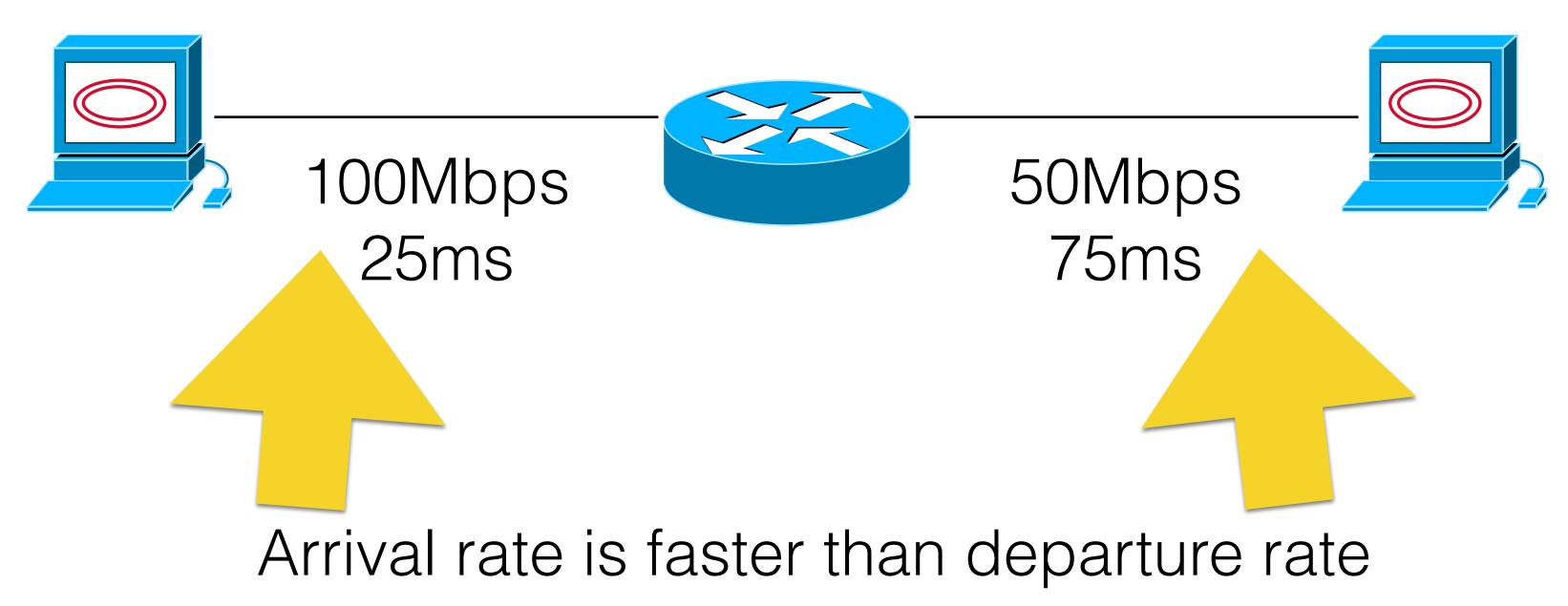

#### Receiver Advertised Window = 1 gazillion bytes

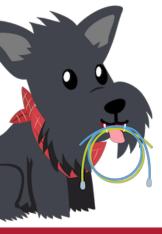

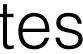

# How big should we set the window to be?

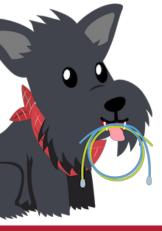

#### "I just want to send at 50Mbps — how does that translate into a window size?"

Sender

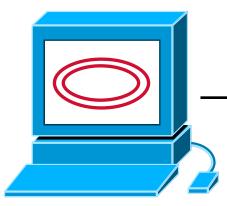

#### 100Mbps 25ms

#### Receiver Advertised Window = 1 gazillion bytes

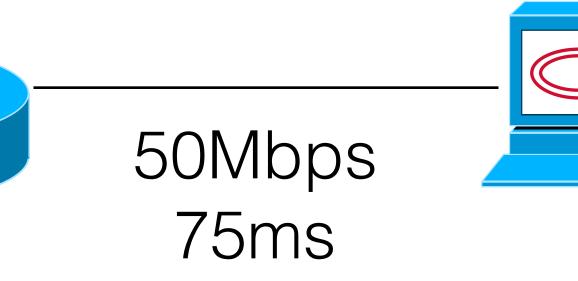

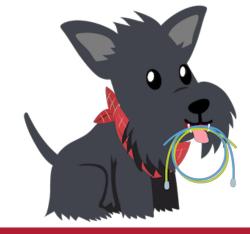

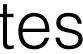

# Remind me: what is the definition of a Window?

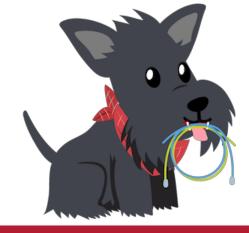

Recall: Window is the number of bytes I may have transmitted but not vet received an ACK for.

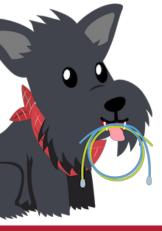

#### How long will it take for me to receive an ACK back for the first packet?

#### Sender

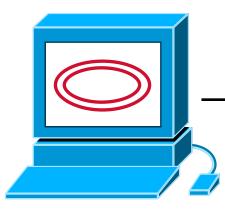

#### 100Mbps 25ms

#### Receiver Advertised Window = 1 gazillion bytes

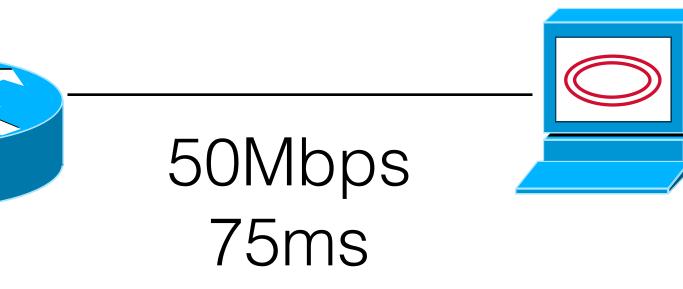

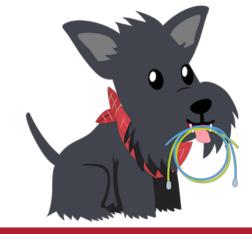

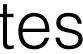

### How long will it take for me to receive an ACK back for the first packet?

#### Sender

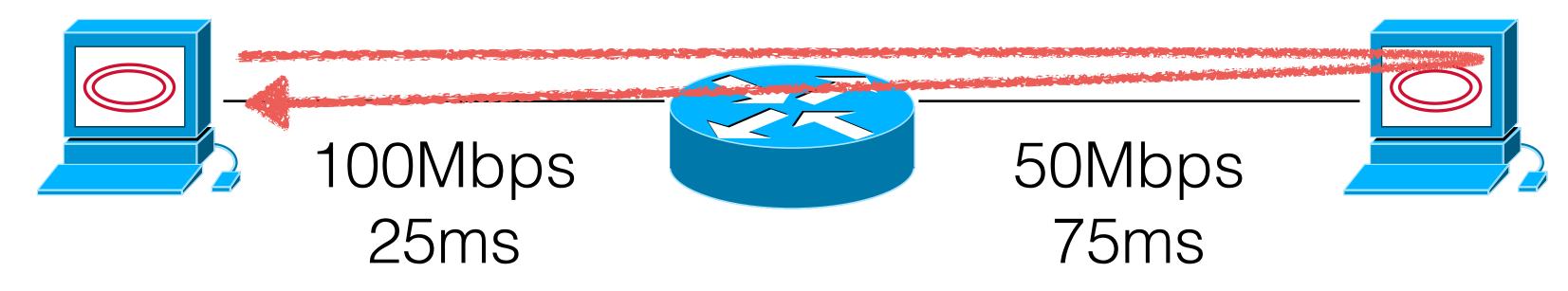

### One round-trip-time (RTT) = 200 milliseconds

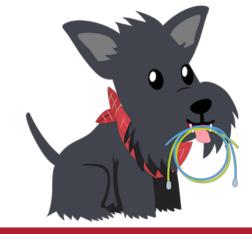

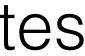

# How much data will I send, at 50Mbps, in 200ms?

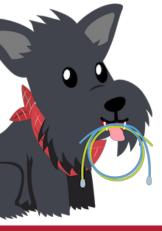

### 50Mbps \* 200ms = 1.25 MB We call this the *bandwidth-delay product.*

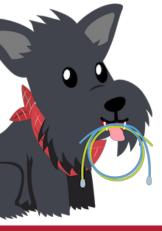

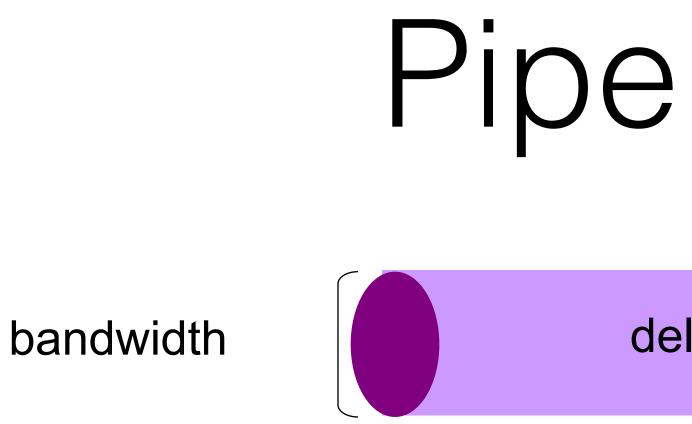

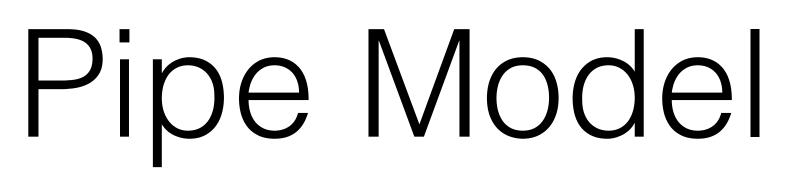

delay x bandwidth

Latency

Bandwidth-Delay Product (BDP): "volume" of the link

amount of data that can be "in flight" at any time

propagation delay  $\times$  bits/time = total bits in link

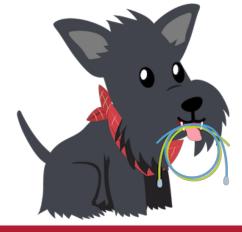

### When we set our window to the BDP, we get into a very convenient loop called "ACK Clocking"

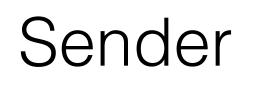

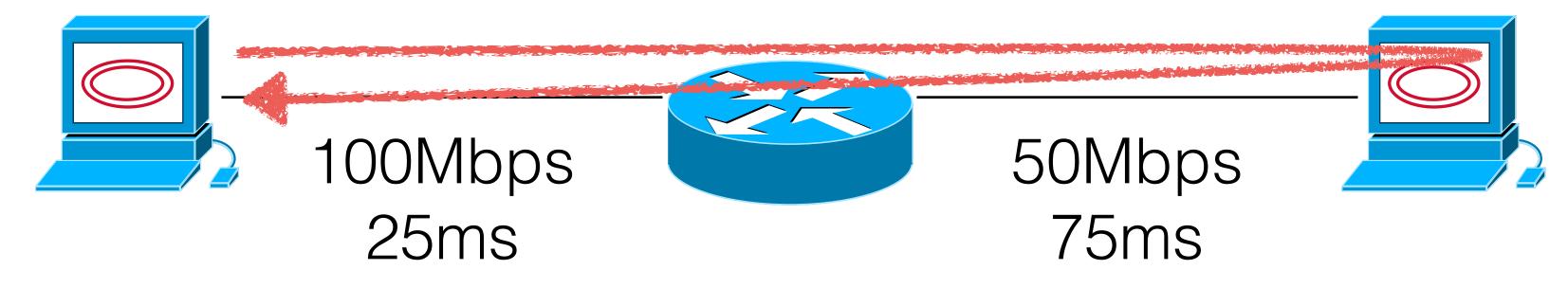

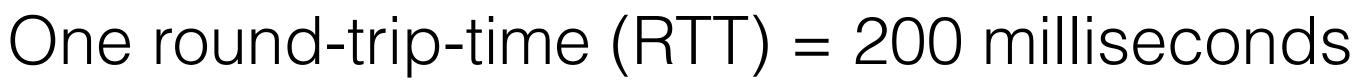

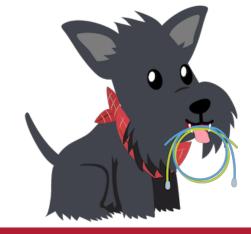

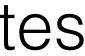

# Yes, yet another demo....

#### Sender

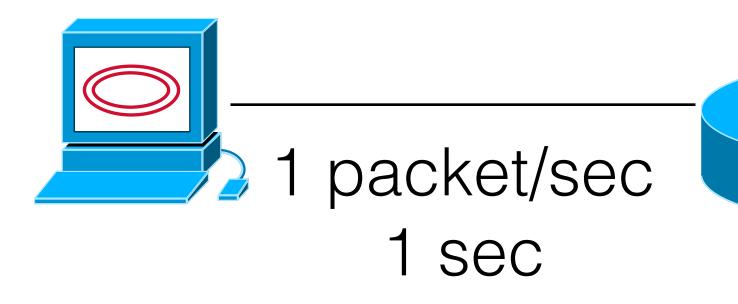

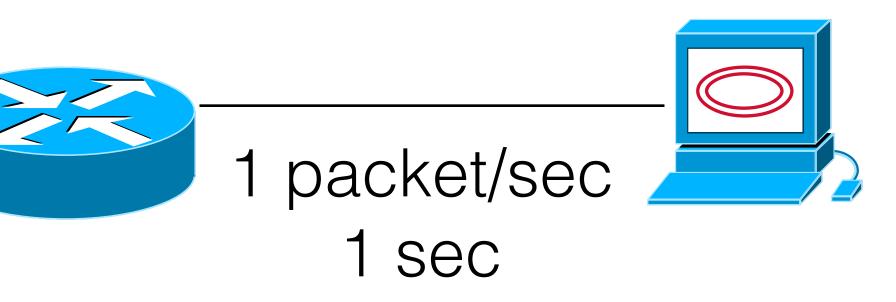

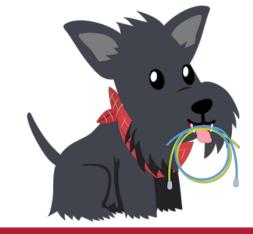

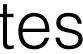

### I receive new ACKs back at 'just' the right rate so that I can keep transmitting at 1 packet/sec.

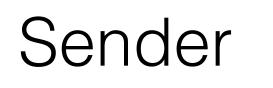

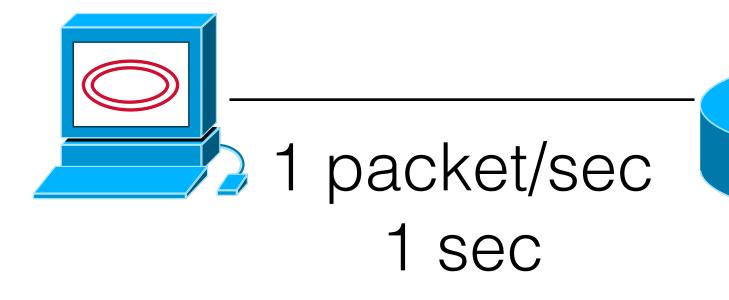

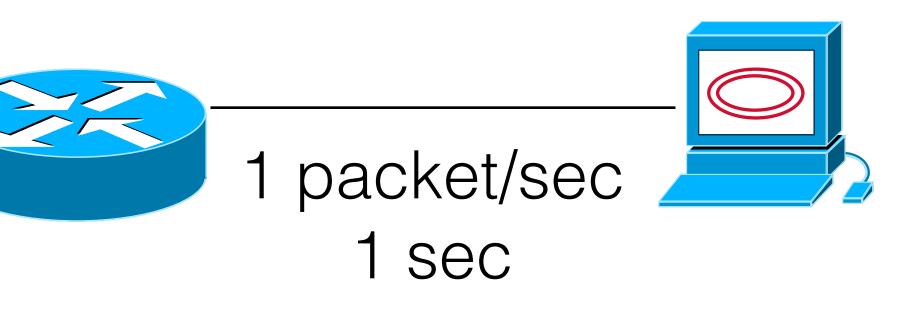

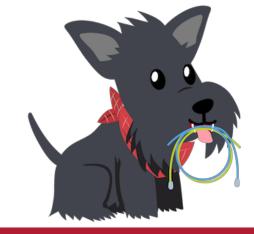

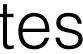

### How big should we make the window?

- Window should be:
  - the receiver.
    - This is called Flow Control.
  - overload the network.
    - This is called Congestion Control.
- (That's it).

Less than or equal to the advertised window so that we do not overload

Less than or equal to the bandwidth-delay product so that we do not

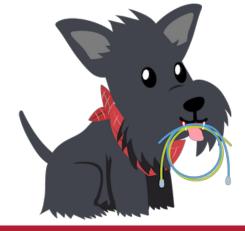

# What are we missing?

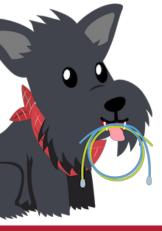

# How do we actually figure out the BDP?!?!

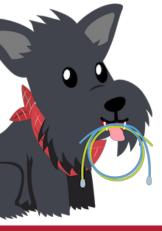

# Today's Agenda

- #1: How big should we size the window?
- #2: How should we determine the BDP?
- #3: How does "plain" TCP work?

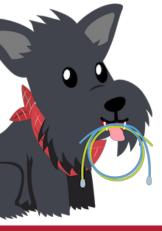

- - transmitted packets.

### Problem Constraints

 The network does not tell us the bandwidth or the round trip time. Implication: Need to infer appropriate window size from the

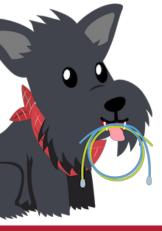

### Let's make it harder...

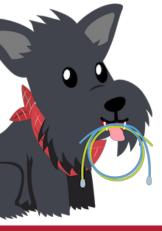

- My share of bandwidth is dependent on the other users on the network.

### Problem Constraints

The network does not tell us the bandwidth or the round trip time.

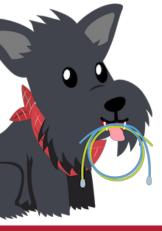

# My window size: 100Mbps x 10ms

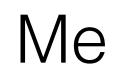

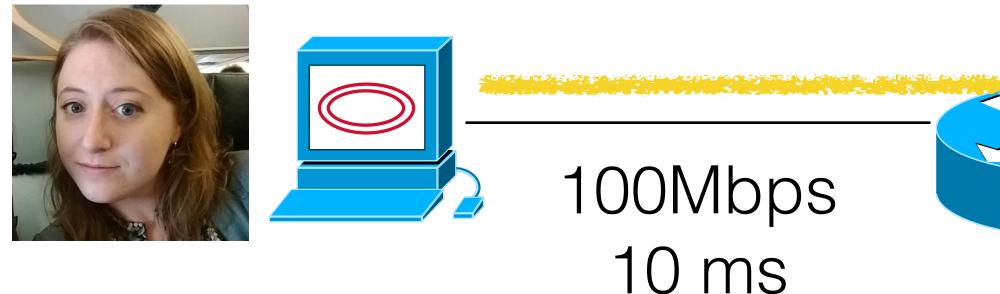

#### Receiver

#### 100Mbps 10 ms

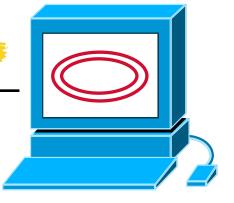

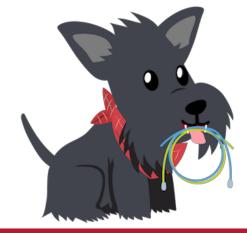

# My window size: 50Mbps x 10ms

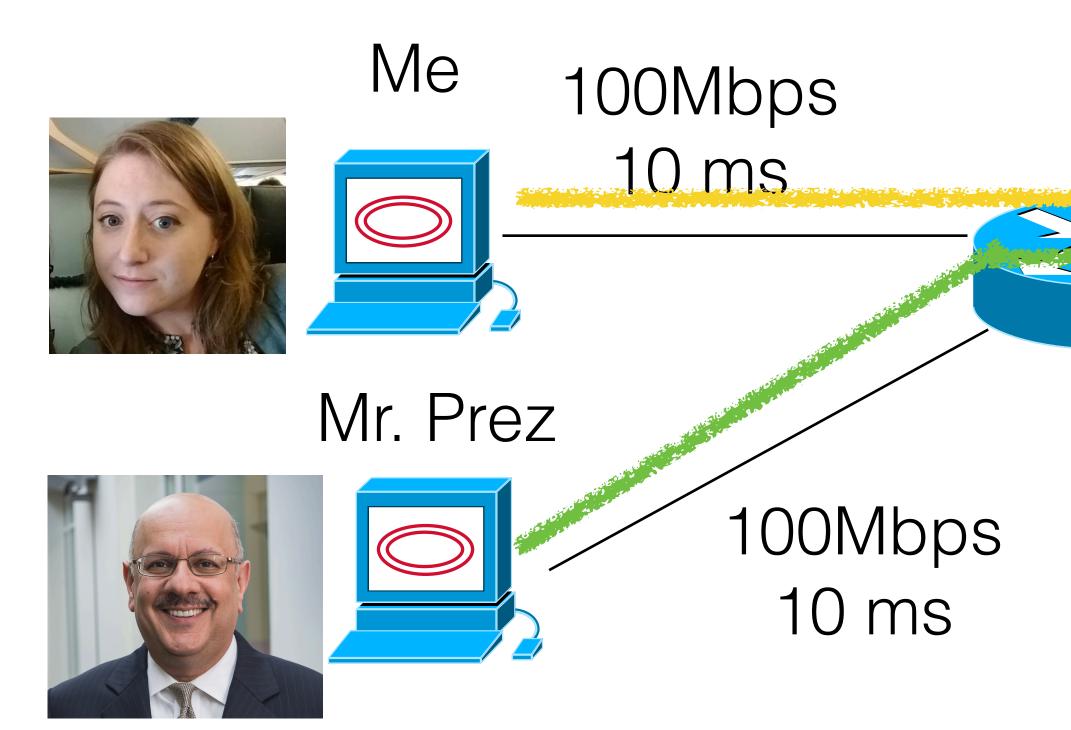

#### Receiver

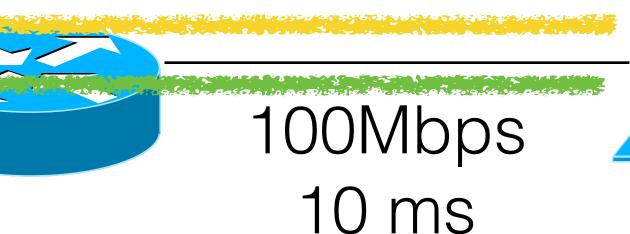

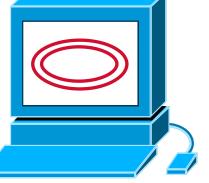

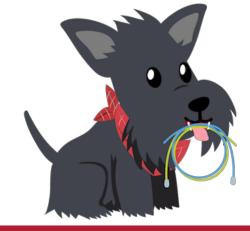

# My window size: 50Mbps x 10ms

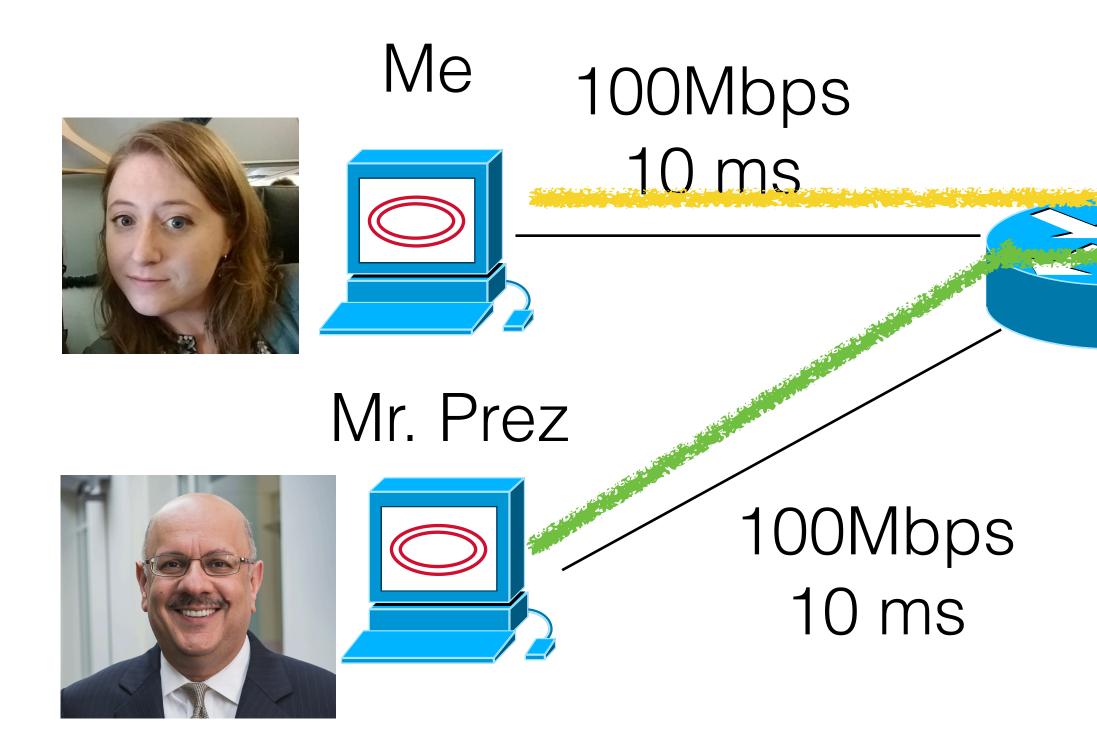

Receiver

### 100Mbps 10 ms

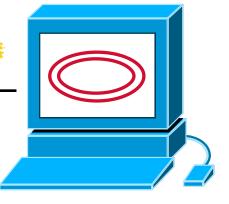

#### l only get half

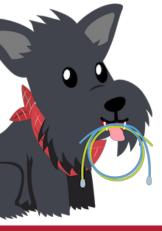

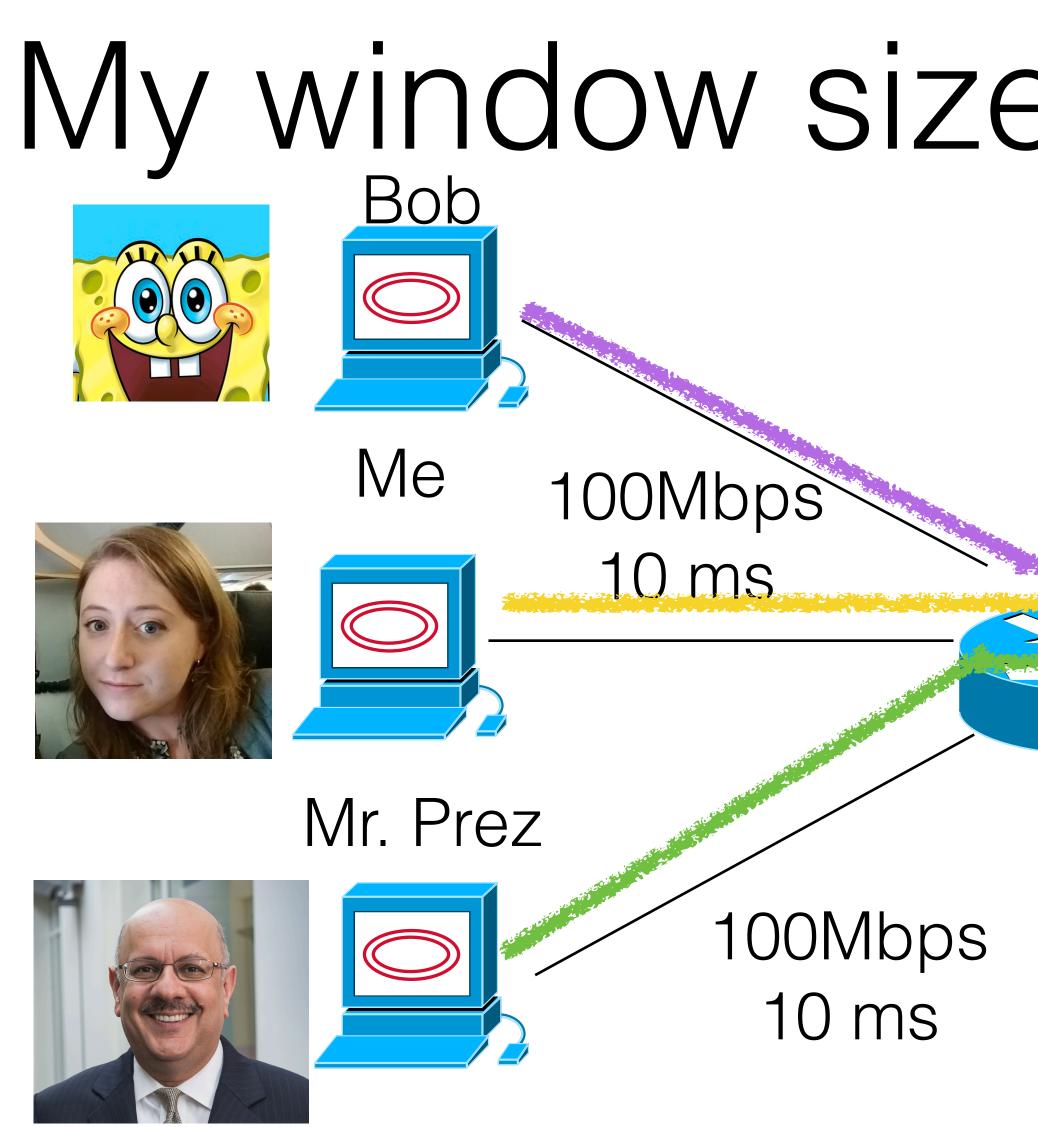

# My window size: 33Mbps x 10ms

#### Receiver

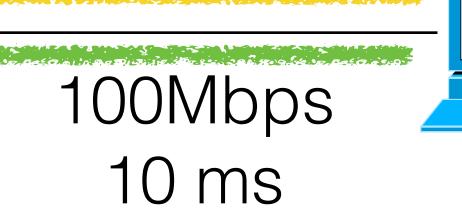

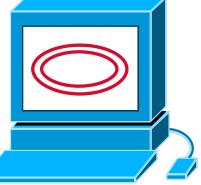

#### I only get 1/3

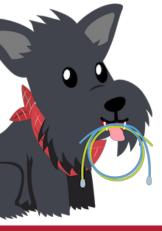

- The network does not tell us the bandwidth or the round trip time.
- My share of bandwidth is dependent on the other users on the network.
  - Implication: my window size will change as other users start or stop sending.

### Problem Constraints

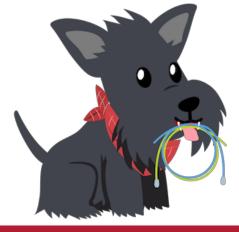

- The network does not tell us the bandwidth or the round trip time.
- My share of bandwidth is dependent on the other users on the network.
- Excess packets may not be dropped, but instead stalled in a bottleneck queue.

### Problem Constraints

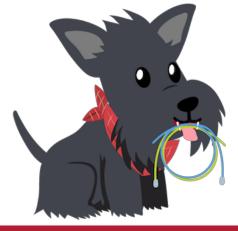

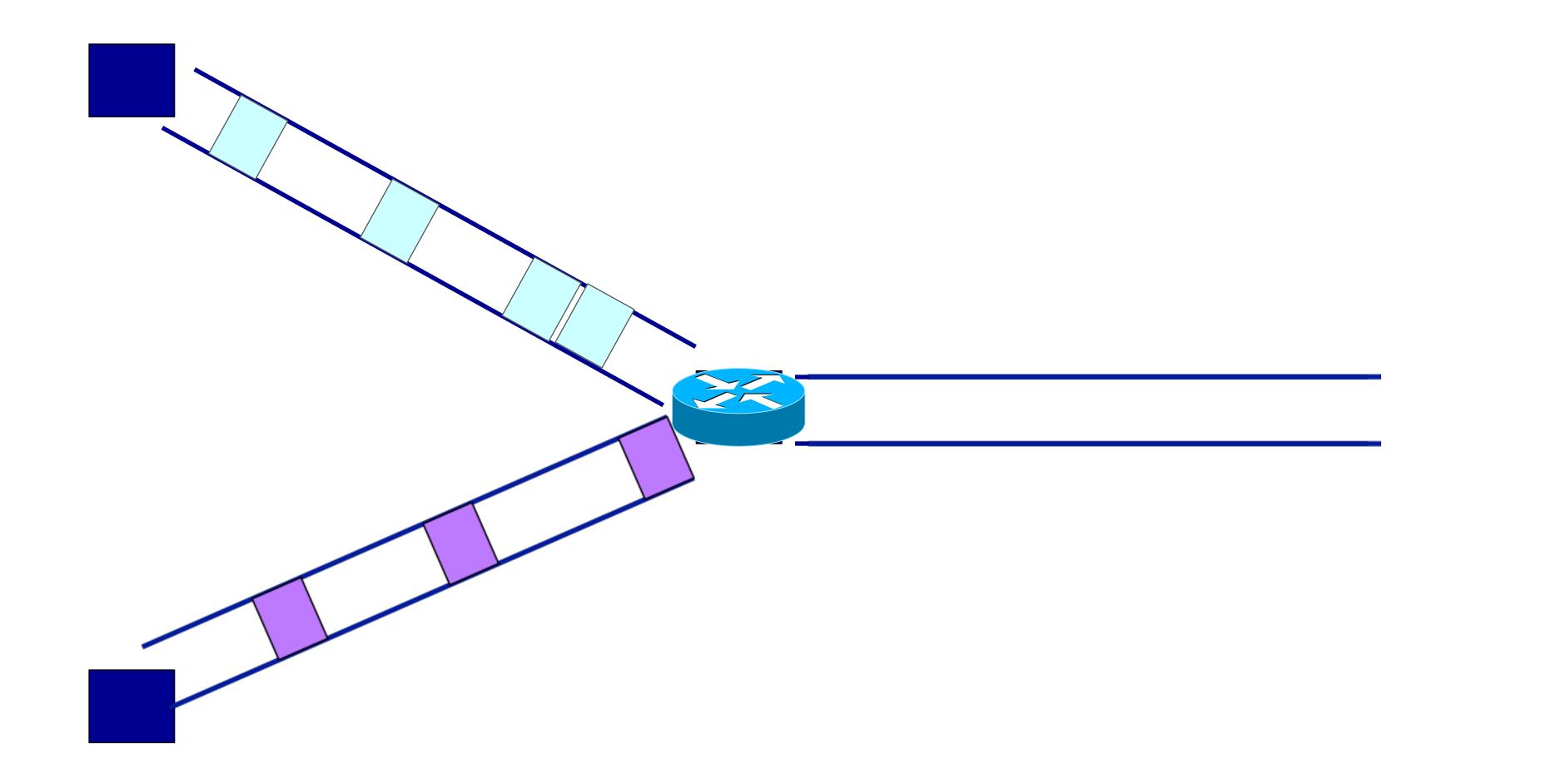

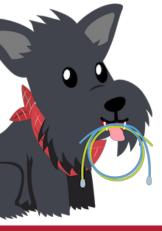

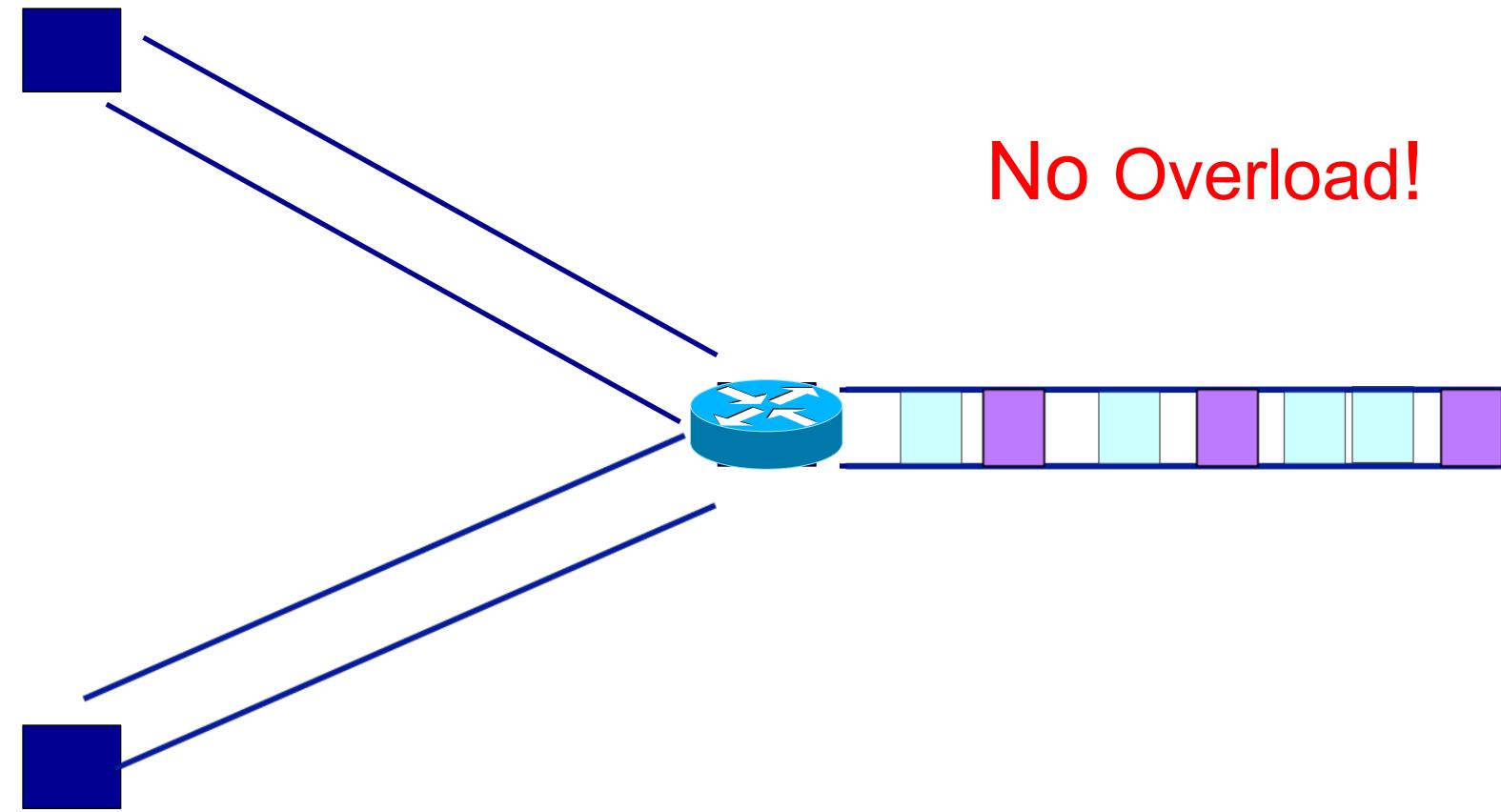

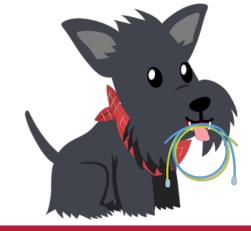

# Statistical multiplexing: pipe view

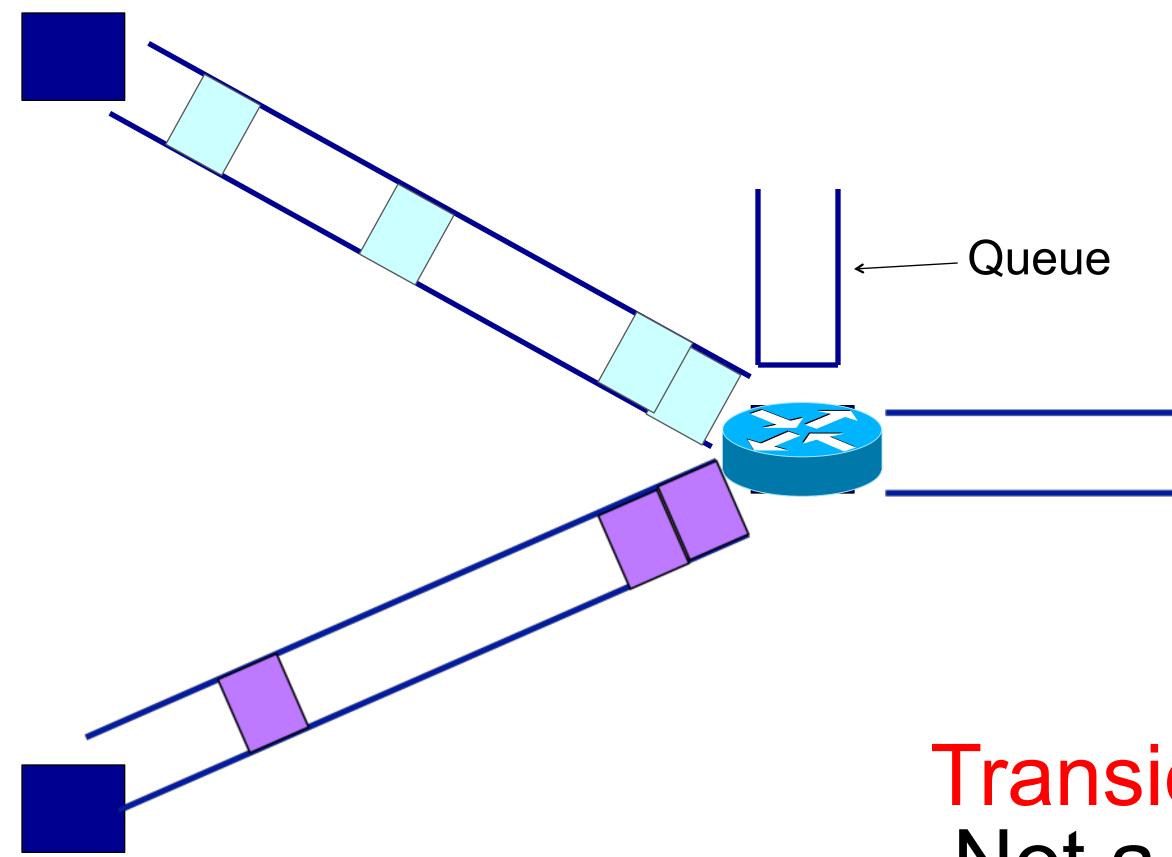

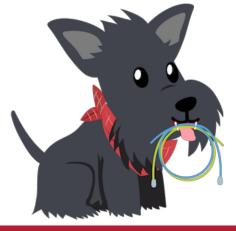

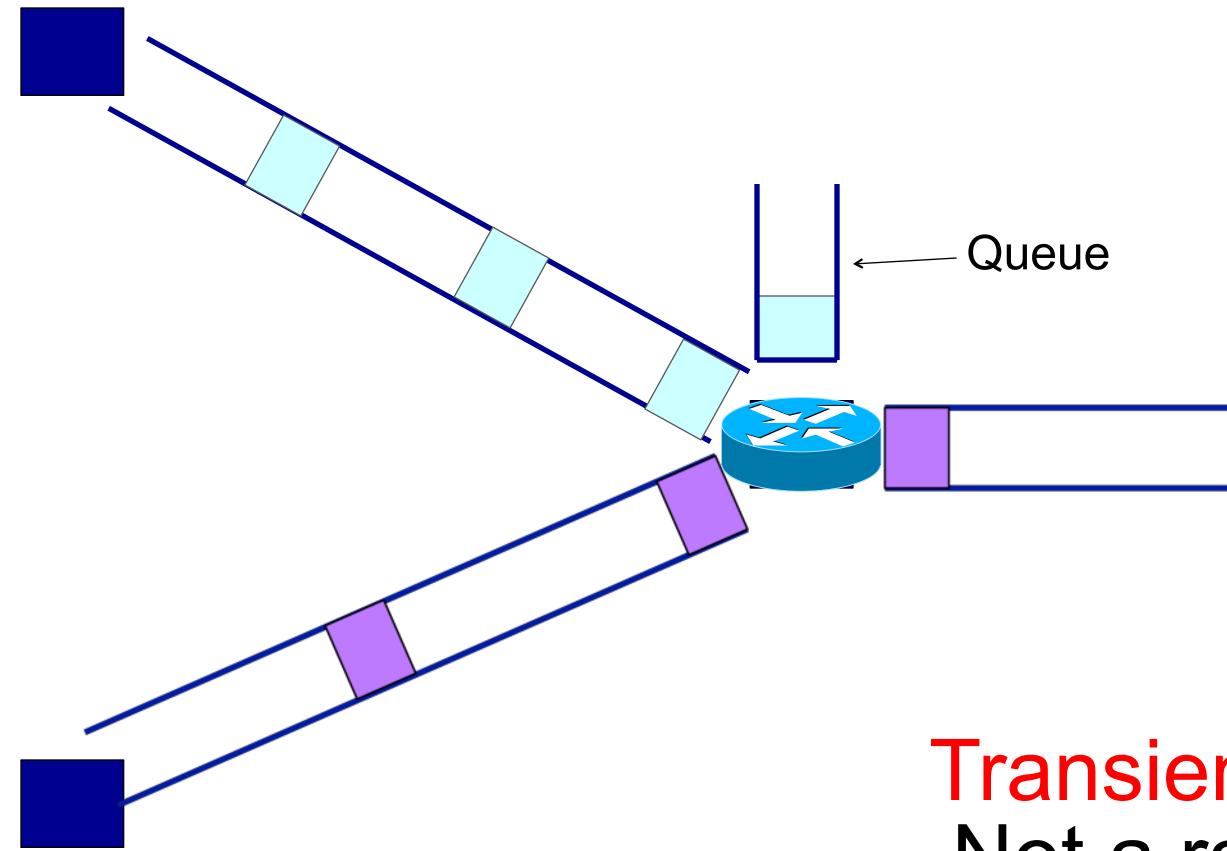

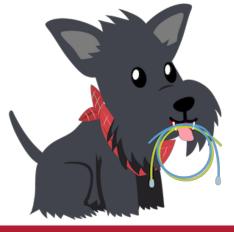

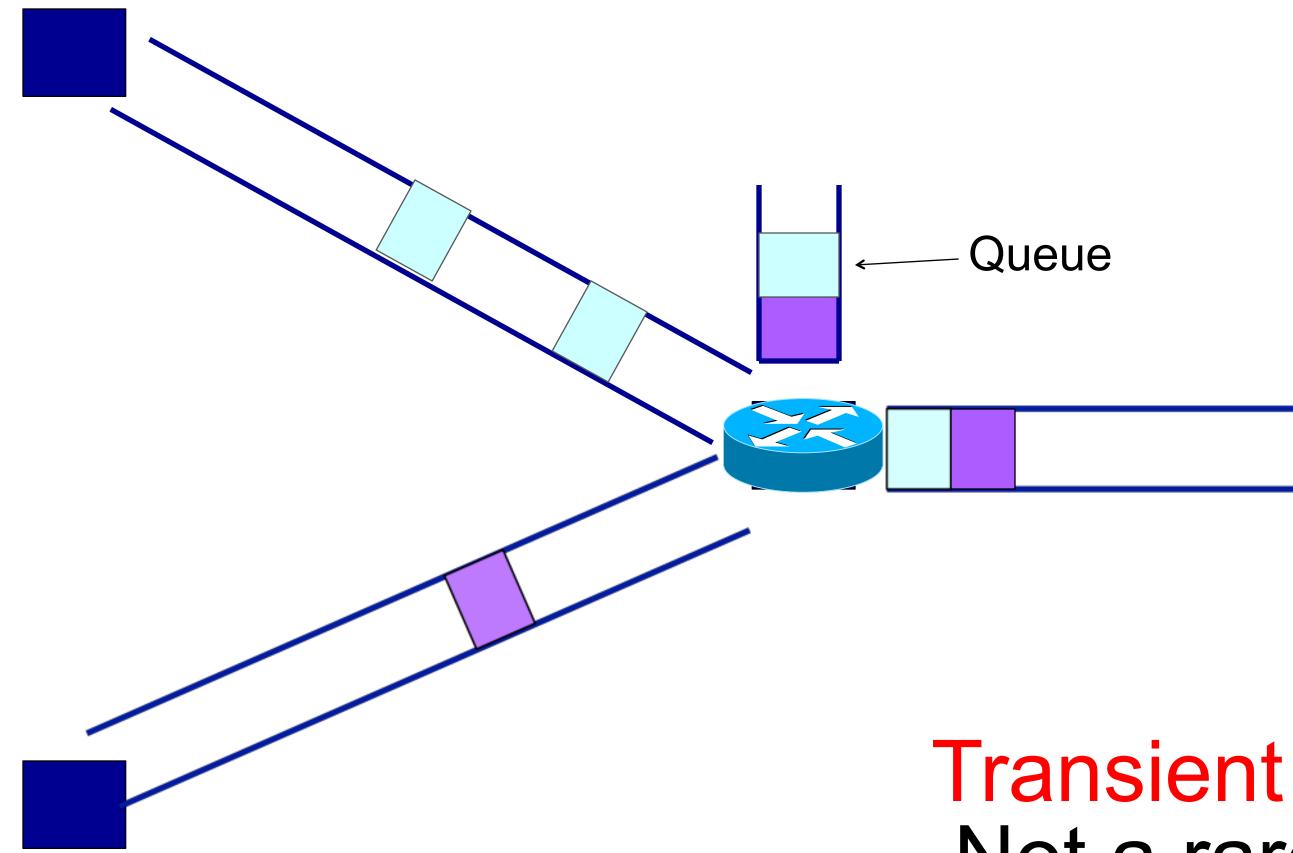

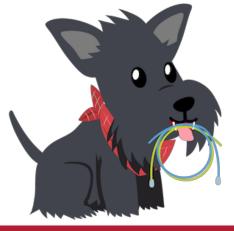

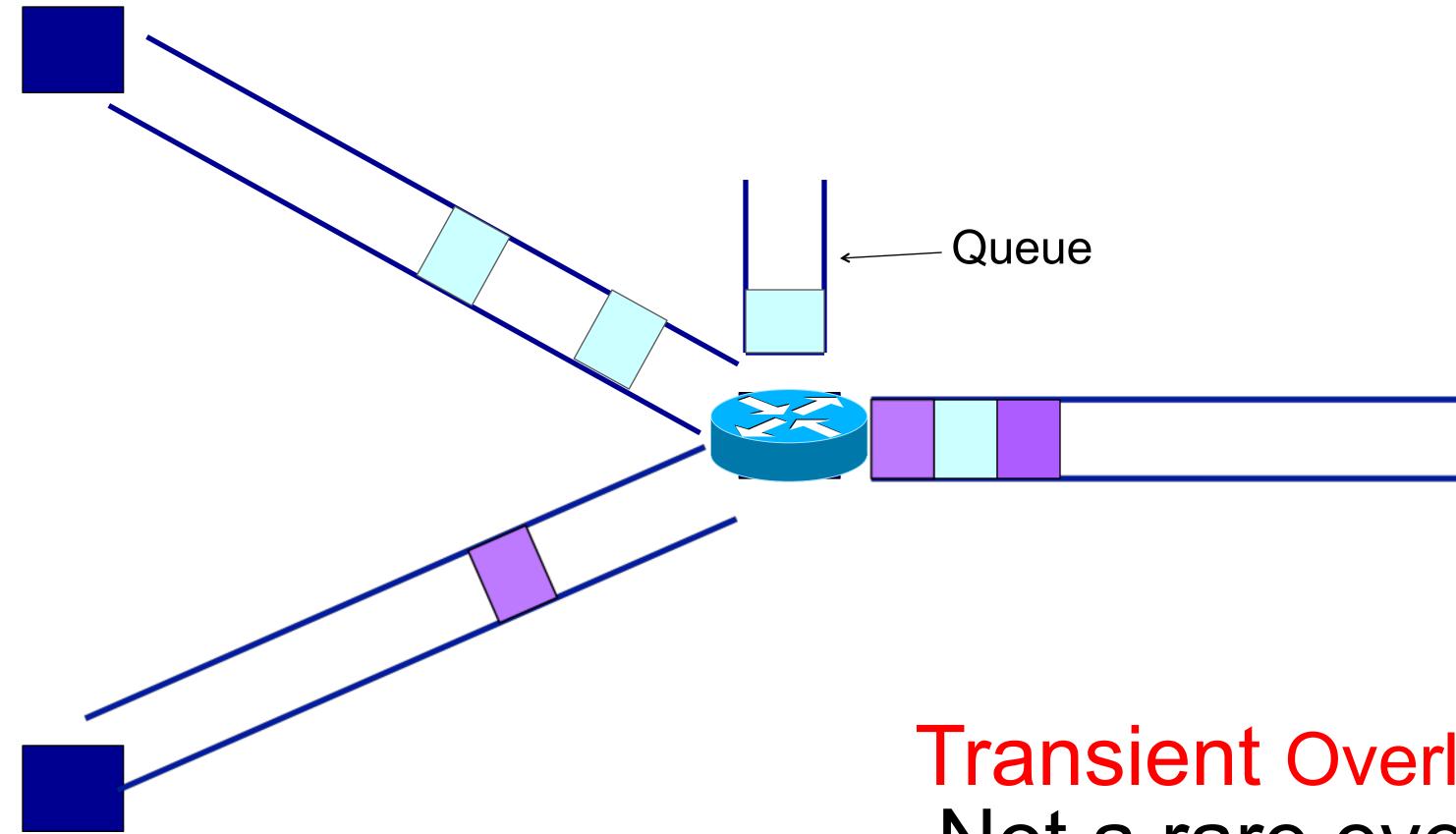

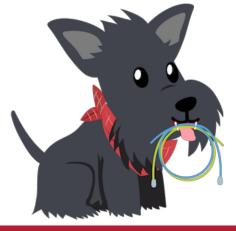

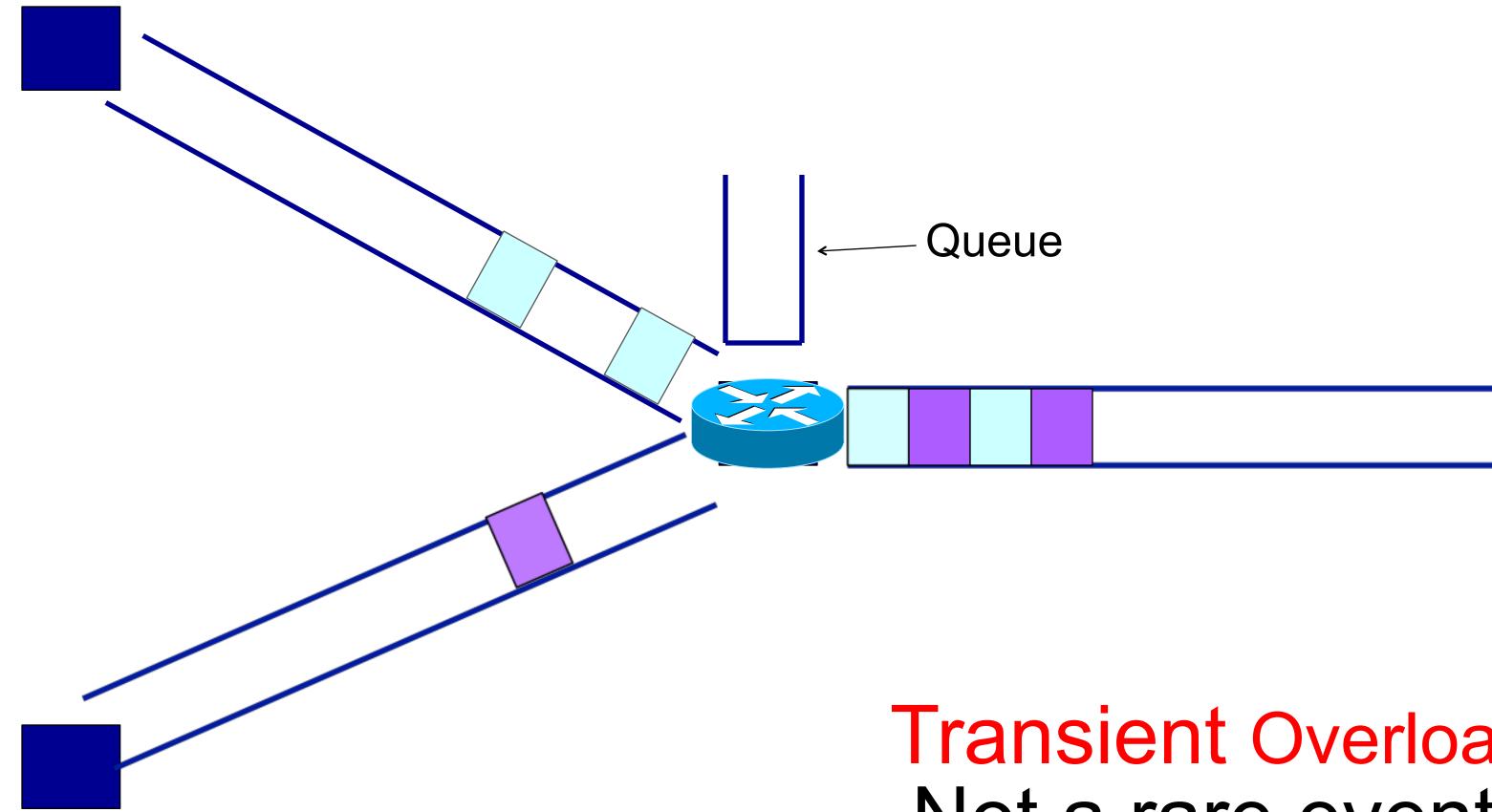

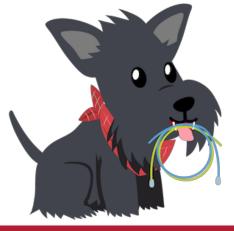

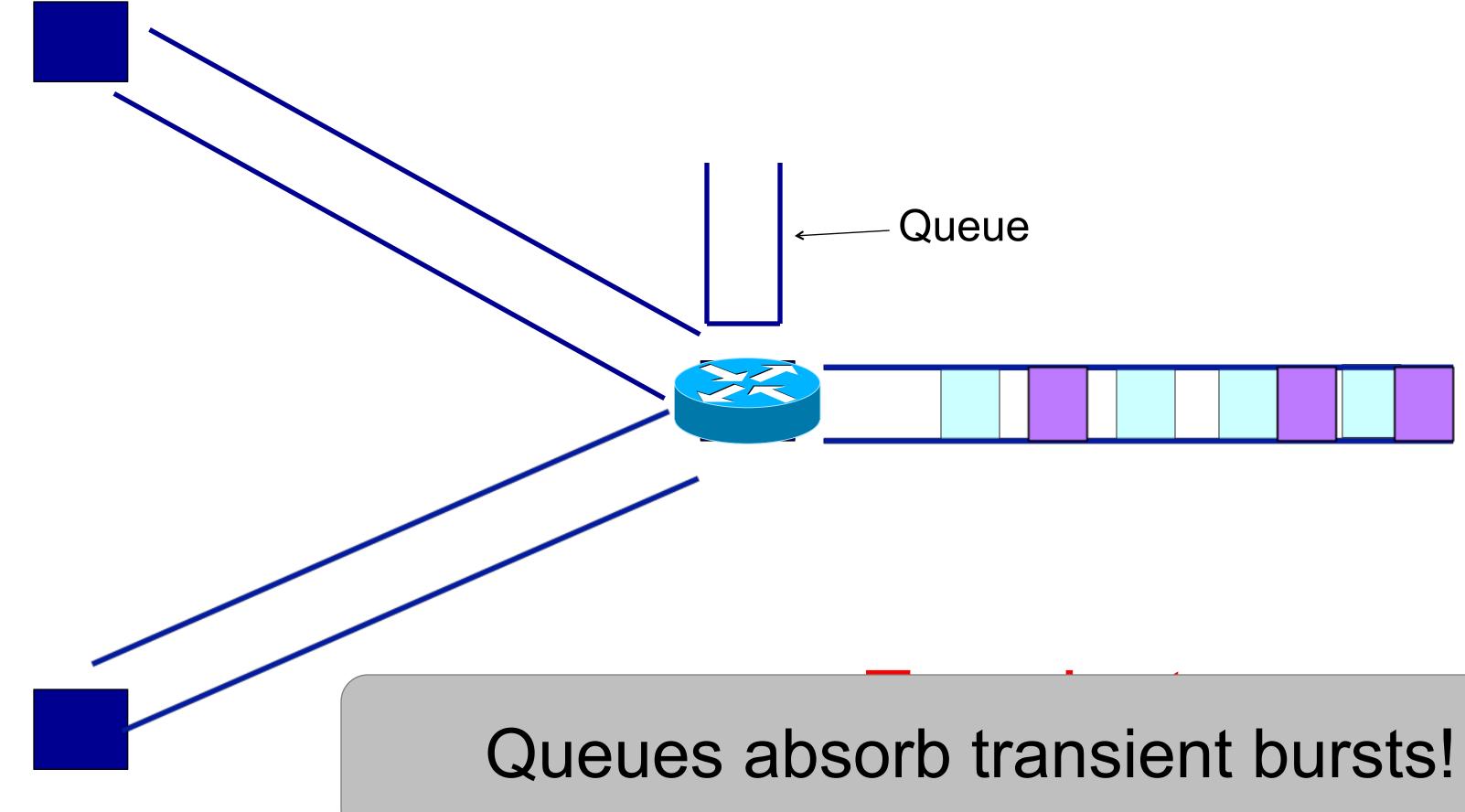

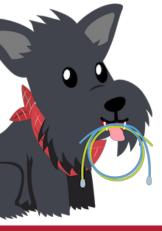

#### Sender

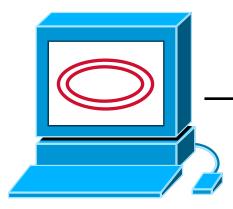

#### 200Mbps 30ms

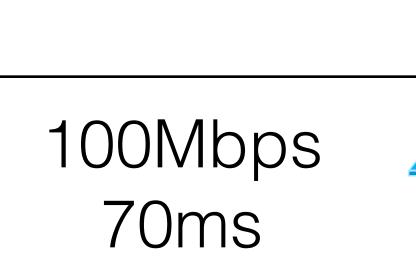

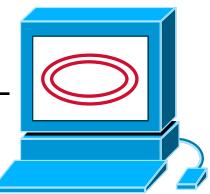

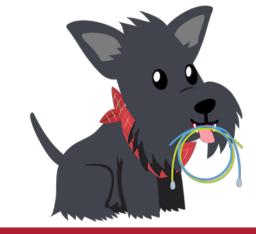

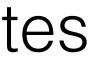

### Sender

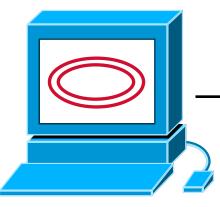

#### 200Mbps 30ms

### If I have 1000B payloads, my window will be 2500 packets.

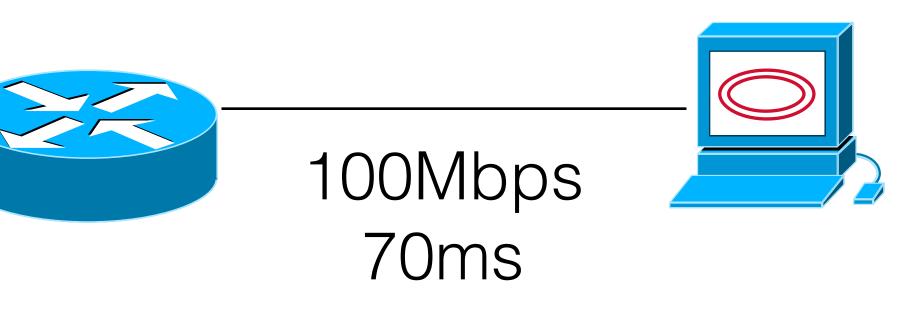

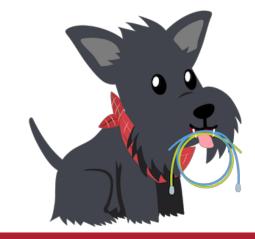

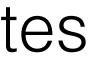

### Sender

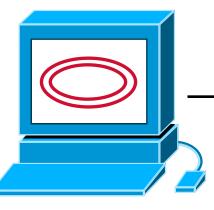

### 200Mbps 30ms

### Will packets get dropped if I set my window to, say, 2.6MB or 2600 packets?

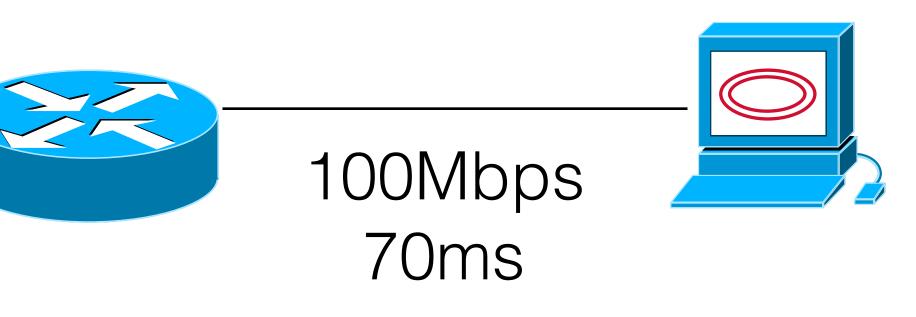

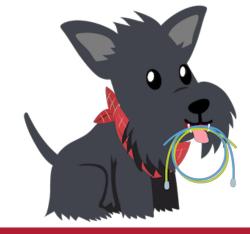

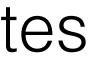

## What do you think?

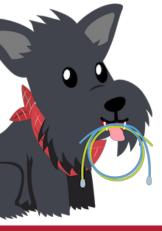

### Sender

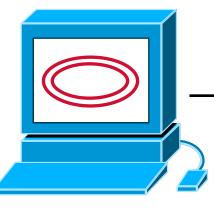

#### 200Mbps 30ms

### If the queue can hold 100 more packets, none will be dropped!

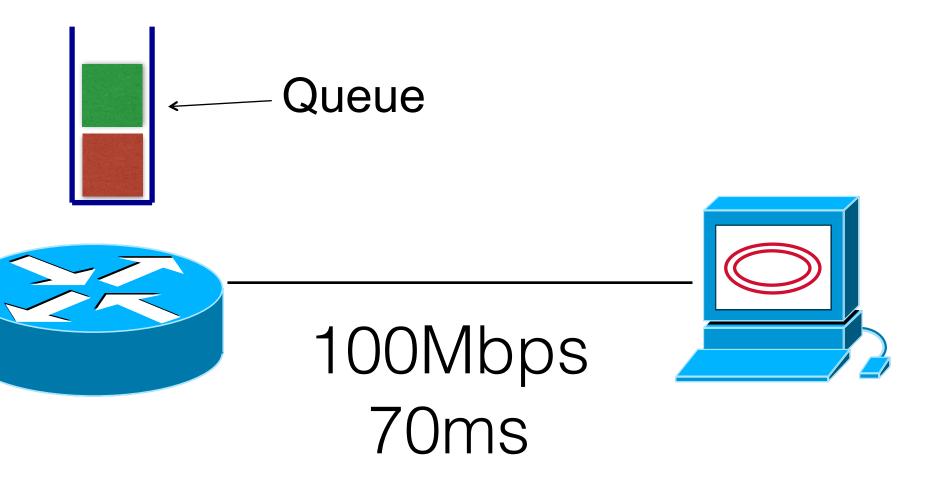

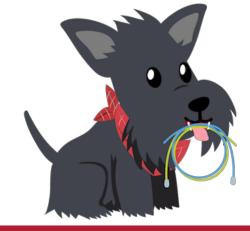

### Sender

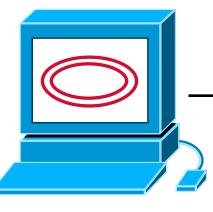

### 200Mbps 30ms

### If the queue cannot "absorb" the extra packets, they will be dropped.

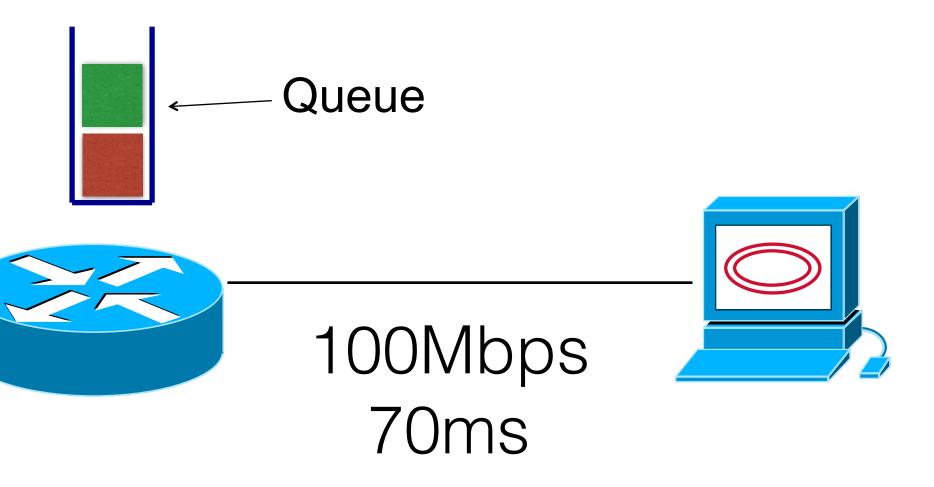

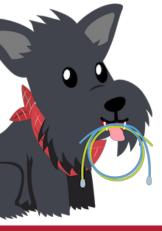

- The network does not tell us the bandwidth or the round trip time.
- My share of bandwidth is dependent on the other users on the network.
- Excess packets may not be dropped, but instead stalled in a bottleneck queue.
  - Implication: It's okay to "overshoot" the window size, a little bit, and you still won't suffer packet loss.

### Problem Constraints

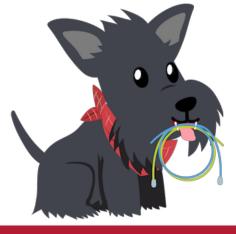

### Congestion Control Algorithm: An algorithm to determine the appropriate window size, given the prior constraints.

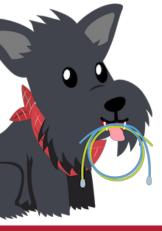

## There are many congestion control algorithms.

- TCP Reno and NewReno (the OG originals)
- Cubic (Linux, OSX)
- BBR (Google)
- LEDBAT (BitTorrent)
- Compound (Windows)
- FastTCP (Akamai)
- DCTCP (Microsoft Datacenters)
- TIMELY (Google Datacenters)
- Other weird stuff (ask Ranysha on Thursday)

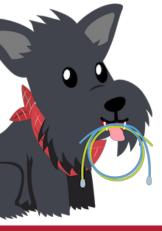

- Sending rate only limited by flow control
  - of packets
- Led to "congestion collapse" starting Oct. 1986
- (CC) algorithms

## Some History: TCP in the 1980s

• Packet drops  $\rightarrow$  senders (repeatedly!) retransmit a full window's worth

Throughput on the NSF network dropped from 32Kbits/s to 40bits/sec

"Fixed" by Van Jacobson's development of TCP's congestion control

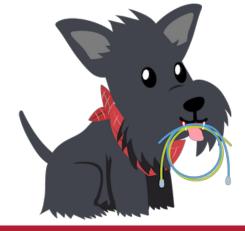

## Van Jacobsen

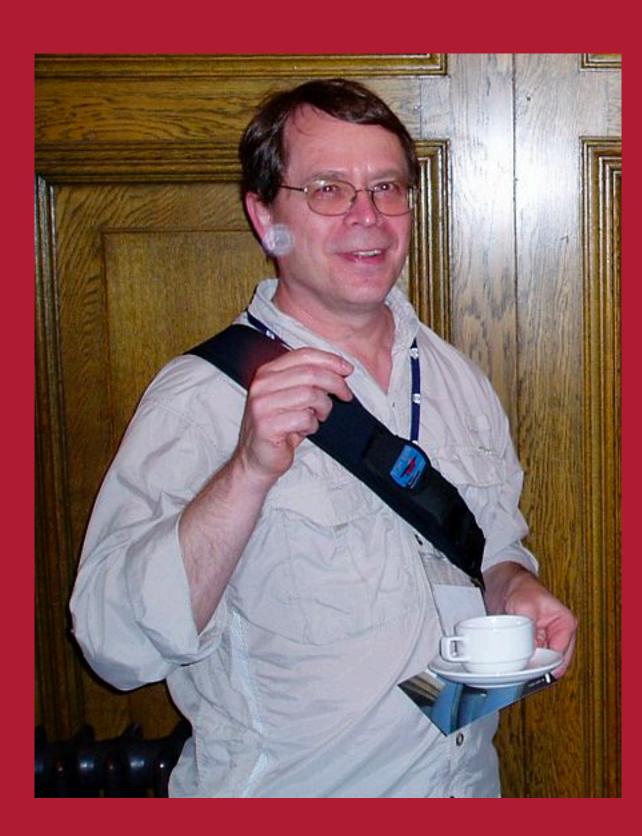

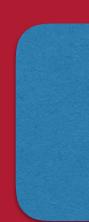

Internet Hall of Fame Kobayashi Award SIGCOMM Lifetime Achievement Award

 Inventor of TCP Congestion Control "TCP Tahoe" • More recently, one of the co-inventors of Google's BBR Author of many networking tools (traceroute, tcpdump)

### LITERALLY SAVED THE INTERNET FROM COLLAPSE

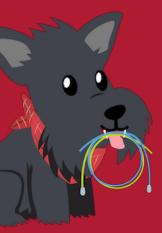

# Jacobson's Approach

- Extend TCP's existing window-based protocol but adapt the window size in response to congestion
  - required no upgrades to routers or applications!
  - patch of a few lines of code to TCP implementations
- A pragmatic and effective solution
  - but many other approaches exist
- Extensively improved upon
  - topic now sees less activity in ISP contexts
  - but is making a comeback in datacenter environments

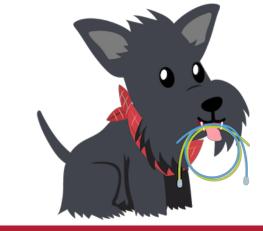

## The default TCP everyone teaches is TCP Reno, so that is what we will teach in this class.

- \*\* Even though our research at CMU suggests that it's extinct no one uses it anymore
  - \*\*\* On Thursday you'll learn about "living" TCPs

\* Even though Reno isn't what Jacobsen invented.

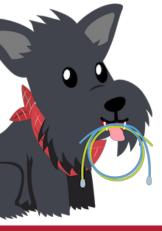

## TCP Reno: General Blueprint

- sending too fast.
- the link capacity.

• If a packet is lost, slow down! The packet is a signal that you are

 If you have been sending for a while and no packets are lost, speed up! No loss is a signal that you are probably are sending less than

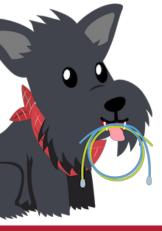

## How much should we slow down? Speed up?

- AIAD: Additive Increase, Additive Decrease
  - one.
- MIAD: Multiplicative Increase, Additive Decrease
- AIMD: Additive Increase, Multiplicative Decrease
- MIMD: Additive Increase, Multiplicative Decrease

• Every RTT, I increase my window by one. Every time I have a loss, I decrease my window by

• Every RTT, I increase my window by 2x. Every time I have a loss, I decrease my window by one.

• Every RTT, I increase my window by 1. Every time I have a loss, I decrease my window by 2x.

• Every RTT, I increase my window by 2x. Every time I have a loss, I decrease my window by 2x.

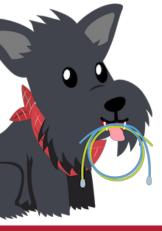

# Let's Try It

- Turn to a partner. One of you w "the sender."
- Network:
  - Choose a random number between 1 and 30. This is your BDP.
     Choose an algorithm (AIMD, MIMD, MIAD, or AIAD) and an *initial window size* a random number from 1-30 that is your first window size.
  - Every time your partner guesses, tell them "drop" if they overshoot, or "no drop" if they undershoot.
  - On a piece of paper, keep track of how many times your partner guessed, and keep track of how many packets are "lost"
    - If my partner guesses 40, and my secret number is 28, we "lost" 12 packets and transmitted 28.

• Turn to a partner. One of you will be "the network", the other will be

• Sender:

- Tell your partner "I transmit \$windowsize packets"
  - Your partner will tell you whether there were dropped packets or no dropped packets.
- Adjust your window according to the algorithm and then make another guess.

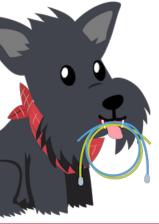

## Who thinks they had a good algorithm/initial window size?

- What algorithm did you choose?
  - Why is it a good algorithm?
- What initial window size did you choose?
  - Why is it a good initial window size?

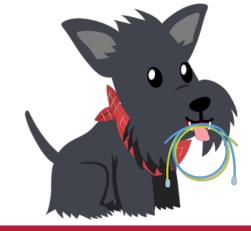

## Challenges

- else sharing the link!
  - Wastes network resources

  - Wastes CPU time (complicates book-keeping at sender and receiver)

### If you overshoot, lots of packets can be lost — for you and anyone

# Slows down transmission overall (have to wait for timers to go off)

• If you undershoot your transmission is slower than it could be .... :(

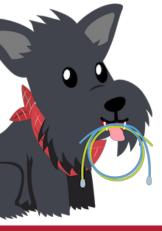

## TCP Reno

- rate quickly. Initial window size is set to 4.
  - than that.
- Under normal operation, uses Additive Increase/Multiplicative Decrease (AIMD) to adjust the sending rate over time.

Uses Multiplicative Increase at startup to find the "right" sending

• For historical reasons this is called "slow start" — senders used to just pick an insane high initial window size and this was "slower"

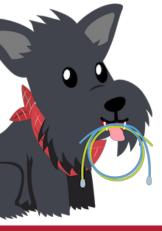

## Leads to the TCP "Sawtooth"

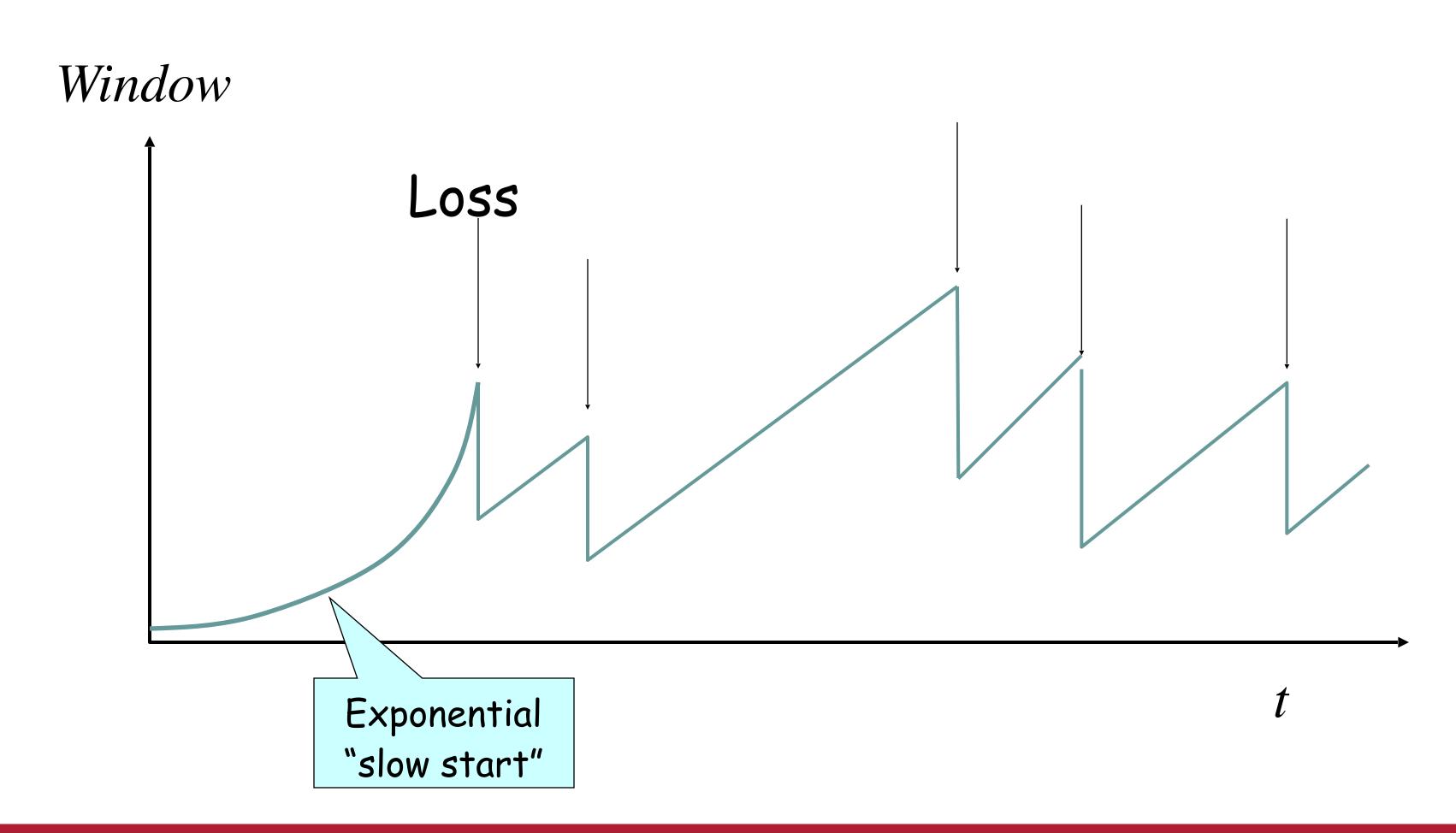

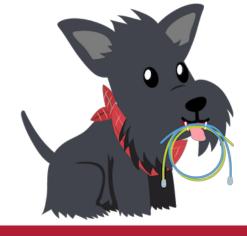

## Slow-Start vs. AIMD

- When does a sender stop Slow-Start and start Additive Increase?
- Introduce a "slow start threshold" (ssthresh)
  Initialized to a large value
- When window = ssthresh, sender switches from slow-start to AIMDstyle increase
  - Or if a drop happens.

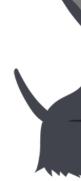

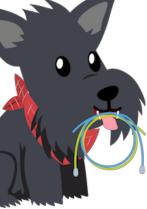

- Key idea:
  - Be cautious in consuming new resources
    - So we don't cause another congestion collapse!
  - Be aggressive in slowing down at packet drops.
    - So we don't cause another congestion collapse!
- Other nice properties: AIMD is guaranteed to converge to a *fair share* between two senders sharing the same link with the same RTT.
  - More on this on Thursday.

## Why AIMD?

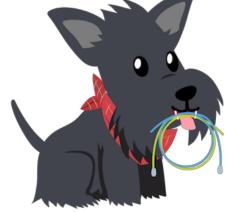

## Today's Agenda

- #1: How big should we size the window?
- #2: How should we determine the BDP?
- #3: How does "plain" TCP work?

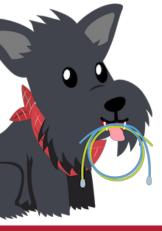

## Today's Agenda

- #1: How big should we size the window?
- #2: How should we determine the BDP?
- #3: How does "plain" TCP Reno work?

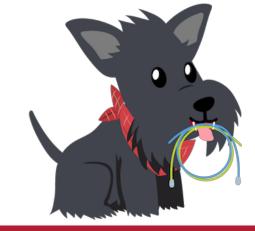

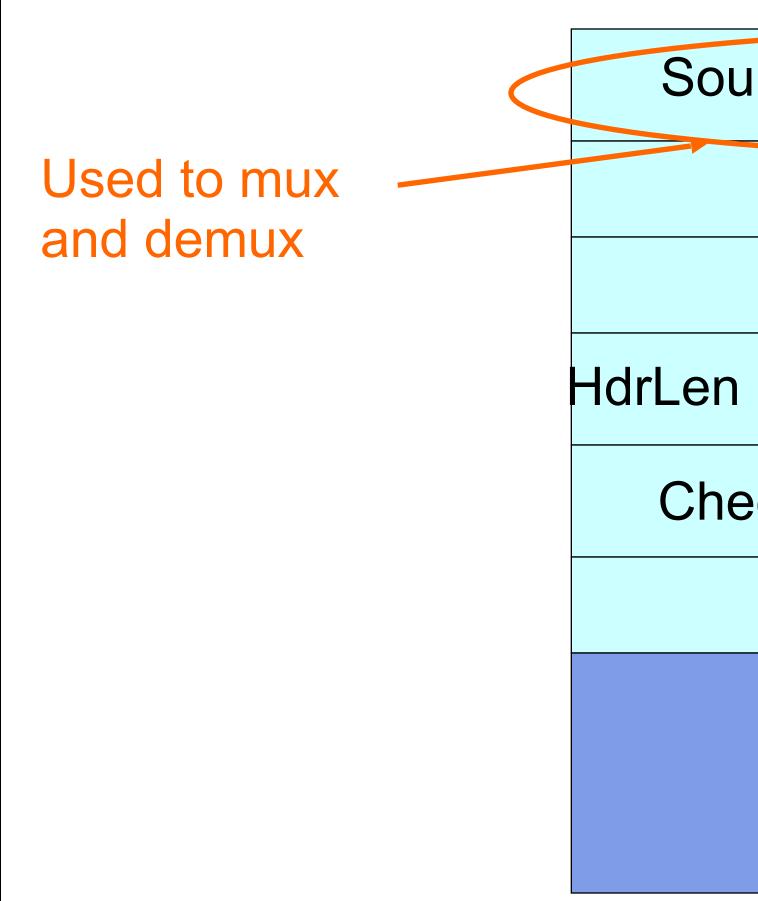

## TCP Header

| urce port          |      |       | Destination port  |  |
|--------------------|------|-------|-------------------|--|
| Sequence number    |      |       |                   |  |
| Acknowledgment     |      |       |                   |  |
|                    | 0    | Flags | Advertised window |  |
| ecksum             |      |       | Urgent pointer    |  |
| Options (variable) |      |       |                   |  |
|                    | Data |       |                   |  |
|                    |      |       |                   |  |

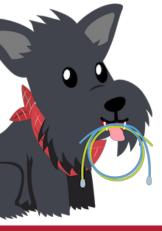

## TCP "Stream of Bytes" Service...

### Application @ Host A

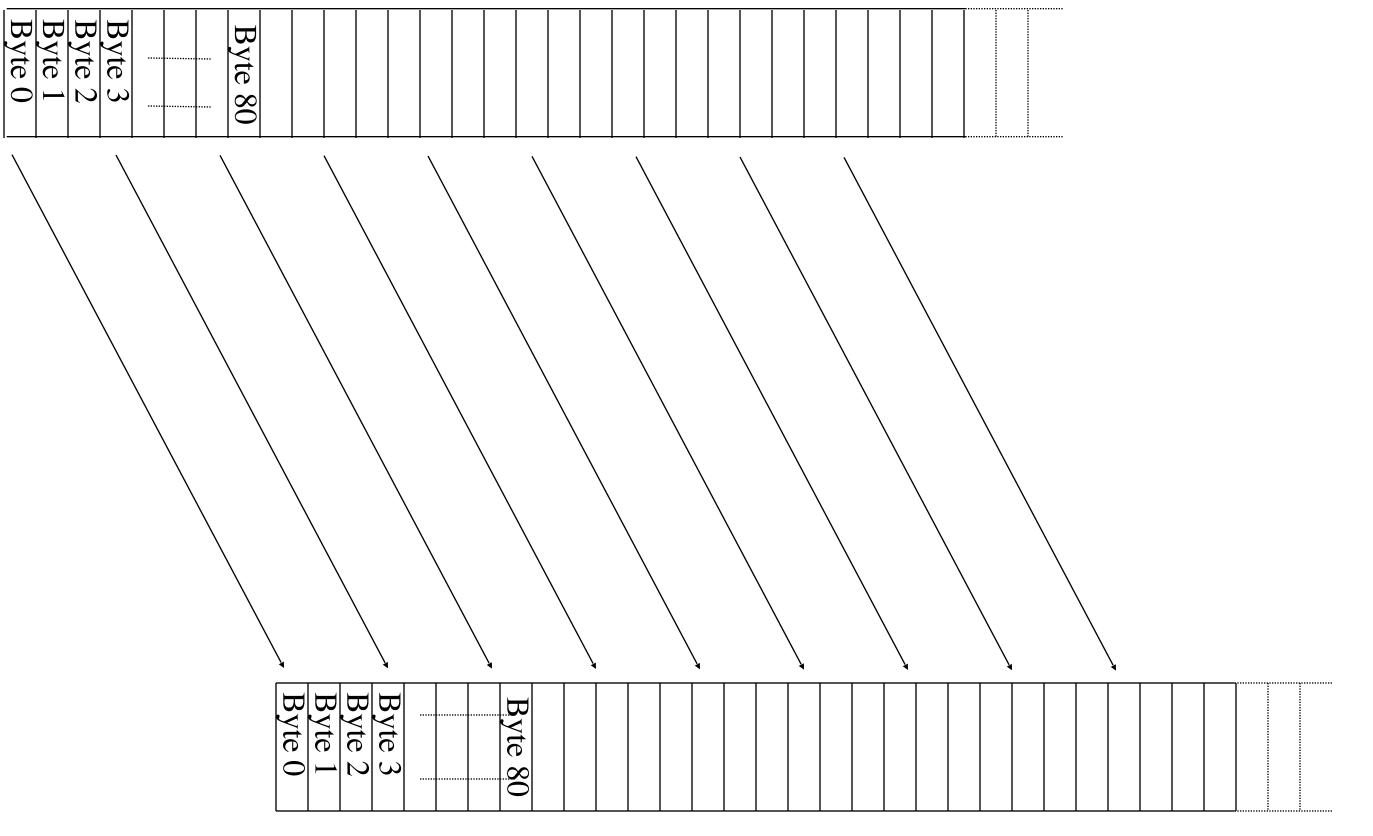

### Application @ Host B

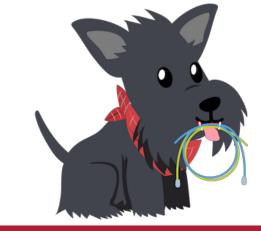

## ... Provided Using TCP "Segments" Host A

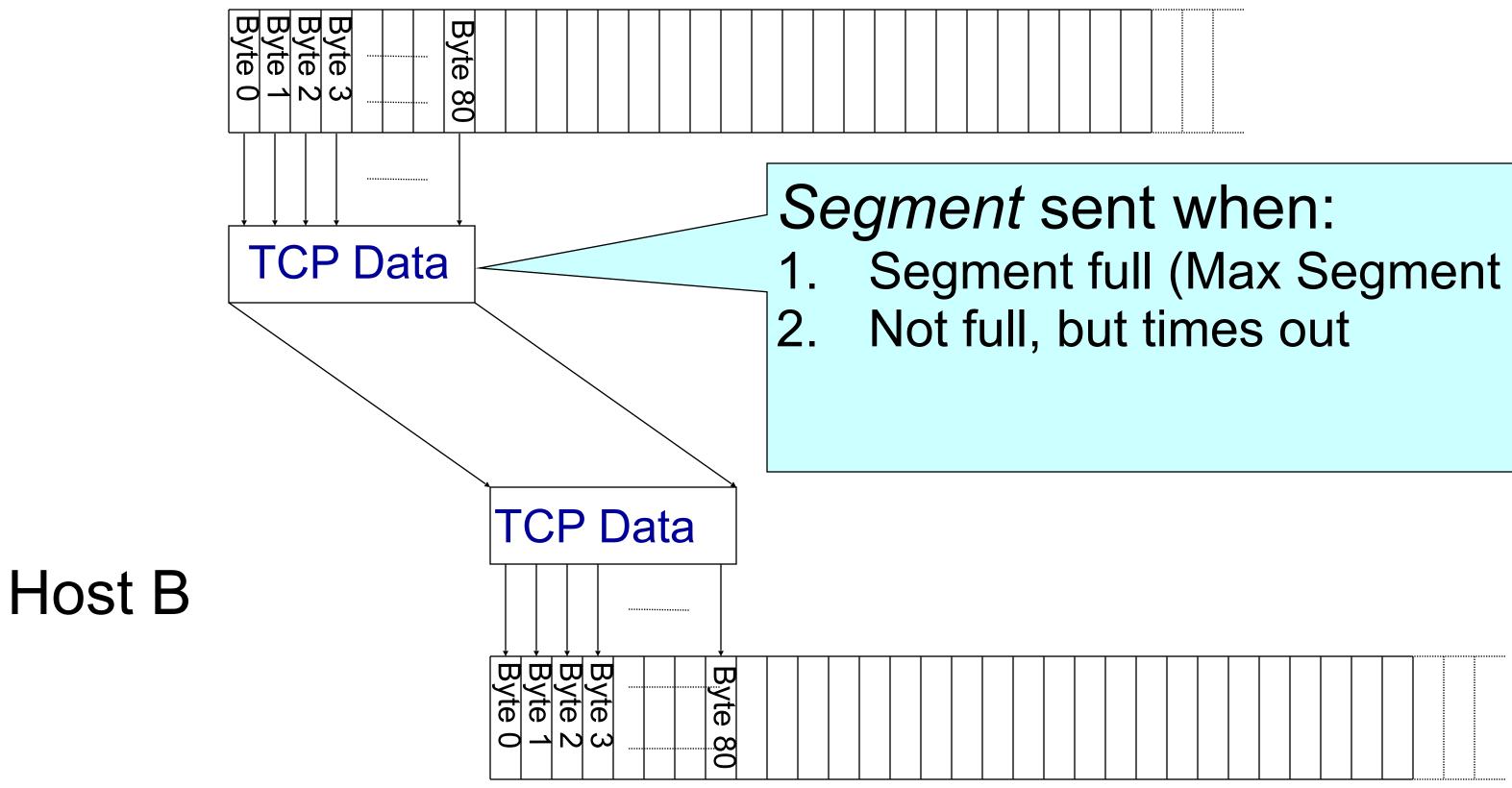

- Segment full (Max Segment Size),

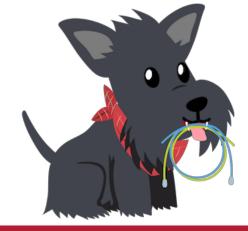

# TCP Segment

• IP packet

**IP** Data

TCP Data (segment)

- No bigger than Maximum Transmission Unit (MTU)
- E.g., up to 1500 bytes with Ethernet
- TCP packet
  - IP packet with a TCP header and data inside
  - TCP header  $\geq$  20 bytes long
- TCP segment
  - No more than Maximum Segment Size (MSS) bytes
  - E.g., up to 1460 consecutive bytes from the stream
  - MSS = MTU (IP header) (TCP header)

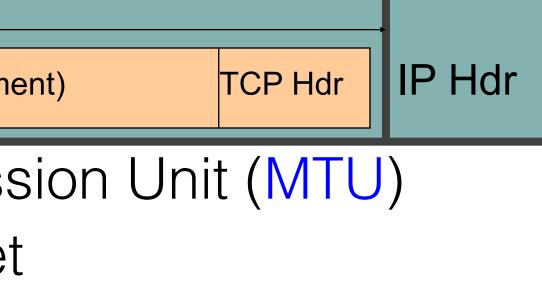

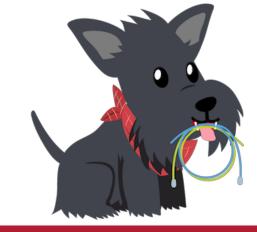

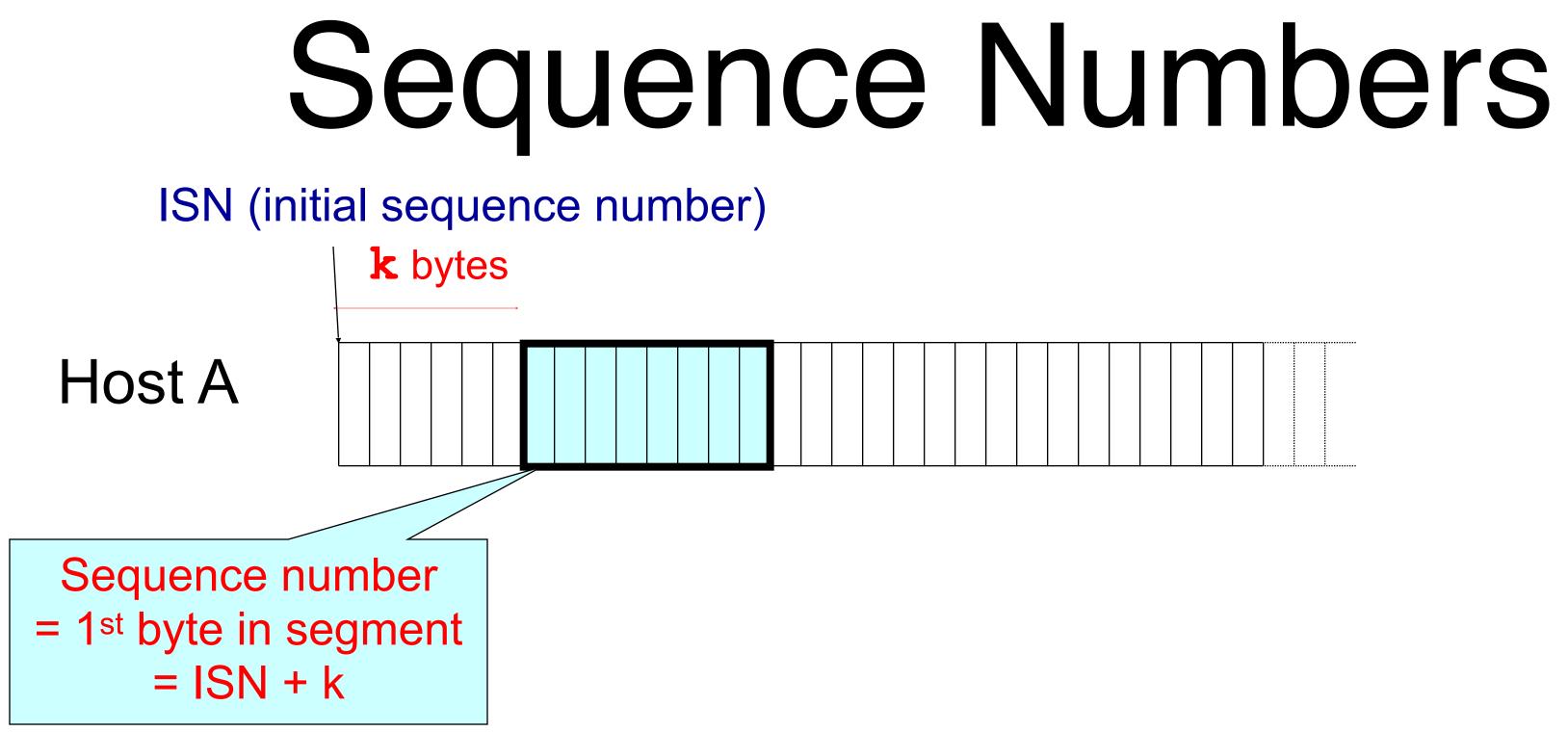

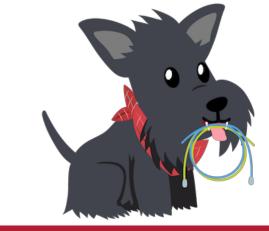

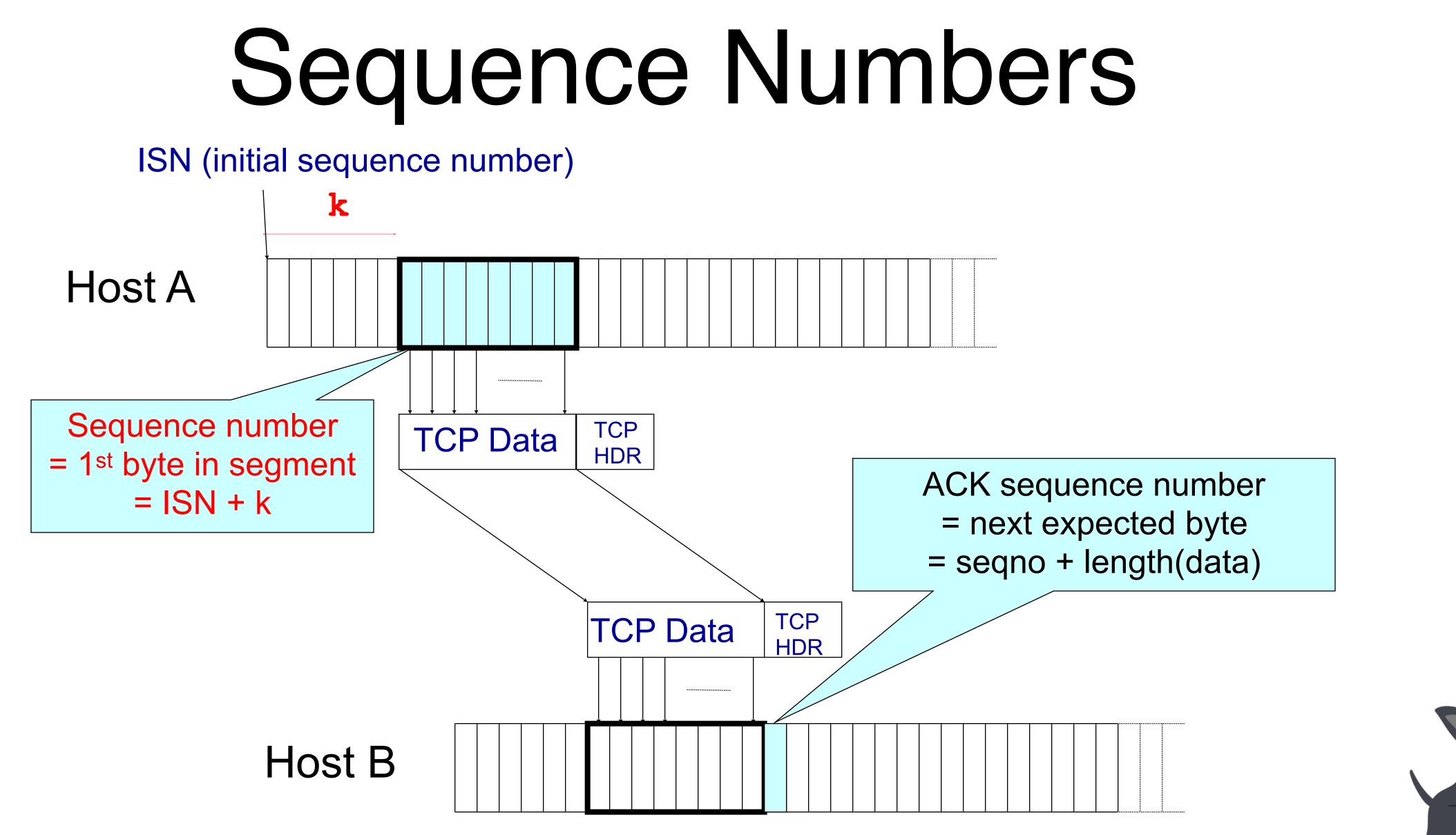

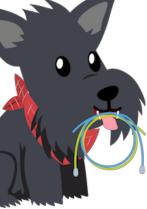

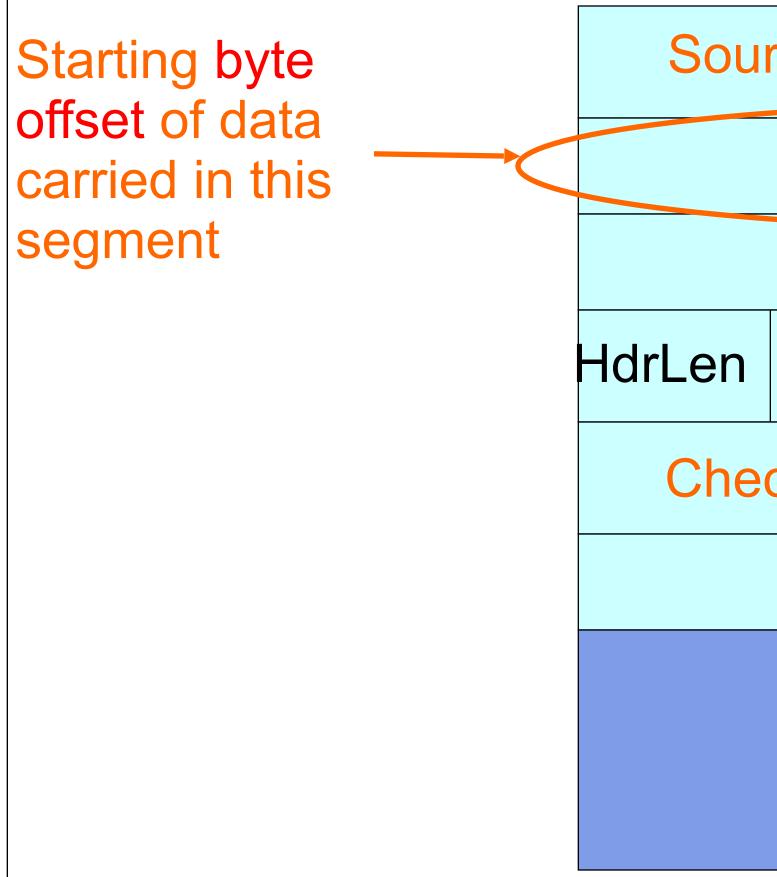

## TCP Header

| urce port          |                |       | <b>Destination port</b> |  |
|--------------------|----------------|-------|-------------------------|--|
| Sequence number    |                |       |                         |  |
|                    | Acknowledgment |       |                         |  |
|                    | 0              | Flags | Advertised window       |  |
| ecksum             |                |       | Urgent pointer          |  |
| Options (variable) |                |       |                         |  |
|                    | Data           |       |                         |  |
|                    |                |       |                         |  |

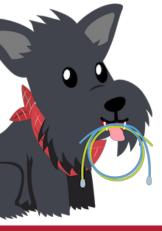

Acknowledgment gives seqno just beyond highest seqno received in order ("What Byte is Next")

*Remember:* CUMULATIVE this means I have every byte before this sequence number

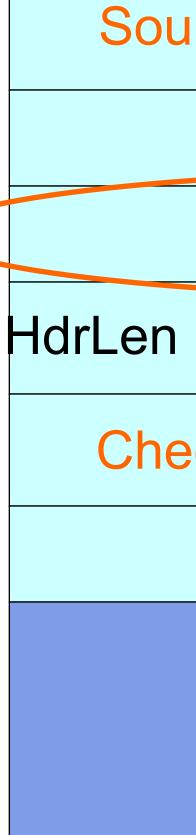

## TCP Header

|                |                    |       |                   | , |
|----------------|--------------------|-------|-------------------|---|
| urce port      |                    |       | Destination port  |   |
|                | Sequence number    |       |                   |   |
|                | Acknowledgment     |       |                   |   |
|                | 0                  | Flags | Advertised window |   |
| Urgent pointer |                    |       |                   |   |
|                | Options (variable) |       |                   |   |
|                | Data               |       |                   |   |
|                |                    |       |                   |   |

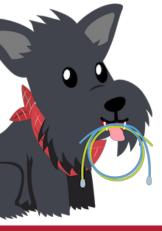

### TCP Connection Establishment and Initial Sequence Numbers

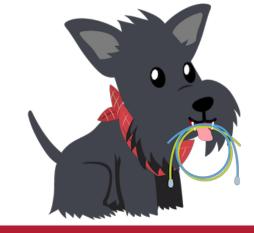

# Initial Sequence Number (ISN)

- Sequence number for the very first byte
- Why not just use ISN = 0?
- Practical issue
  - IP addresses and port #s uniquely identify a connection
  - Eventually, though, these port #s do get used again
  - ... small chance an old packet is still in flight
- TCP therefore requires changing ISN
- Hosts exchange ISNs when they establish a connection

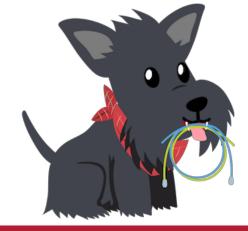

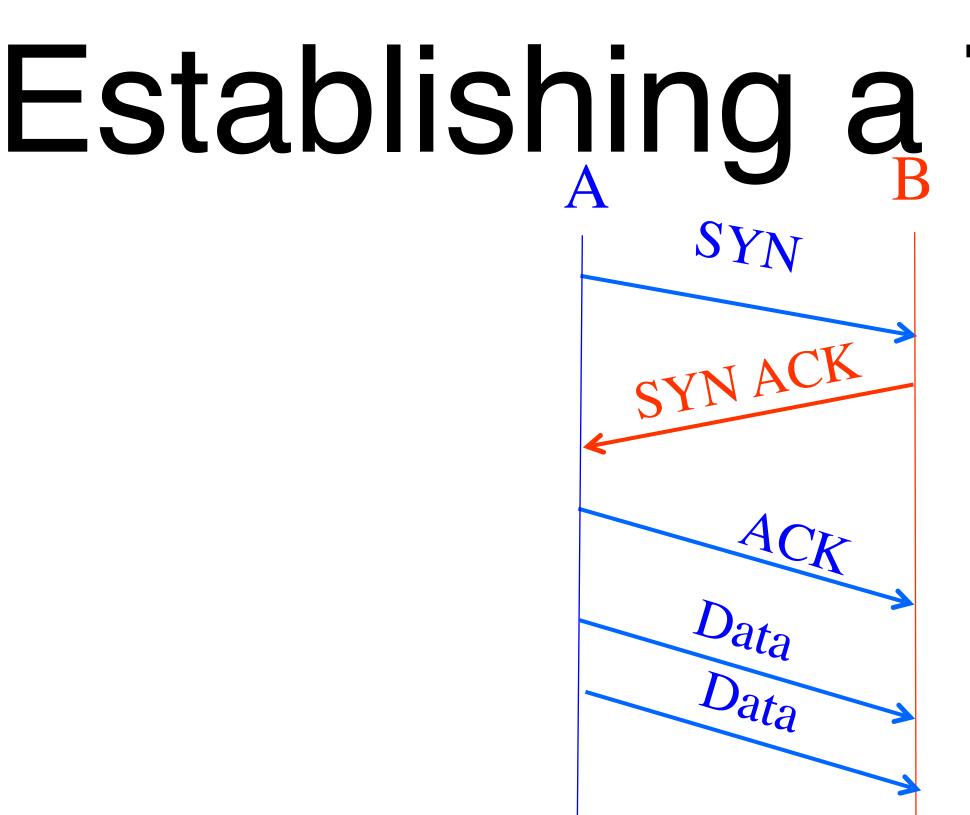

- Three-way handshake to establish connection
  - Host A sends a **SYN** (open; "synchronize sequence numbers") to host B
  - Host B returns a SYN acknowledgment (SYN ACK)
  - Host A sends an ACK to acknowledge the SYN ACK

# Establishing a TCP Connection

Each host tells its ISN to the other host.

a connection nize sequence numbers") to host B nt (**SYN ACK**) e the SYN ACK

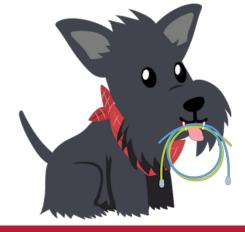

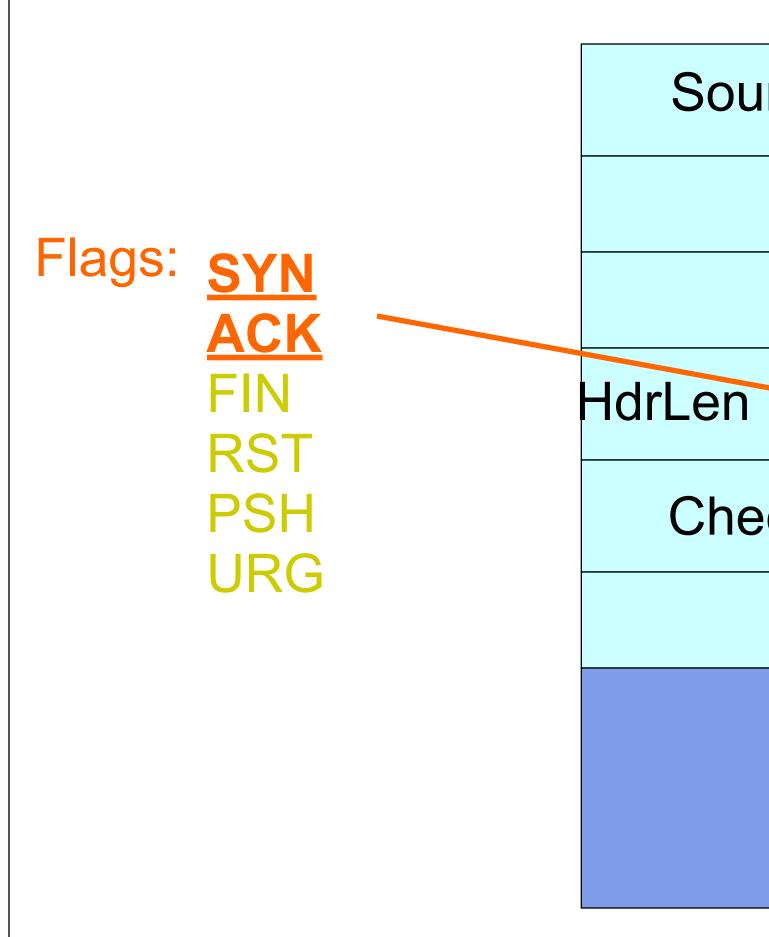

## TCP Header

| urce port          | Destination port  |  |  |
|--------------------|-------------------|--|--|
| Sequence number    |                   |  |  |
| Acknowledgment     |                   |  |  |
| 0 Flags            | Advertised window |  |  |
| ecksum             | Urgent pointer    |  |  |
| Options (variable) |                   |  |  |
| Data               |                   |  |  |
|                    |                   |  |  |

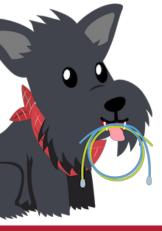

# Step 1: A's Initial SYN Packet

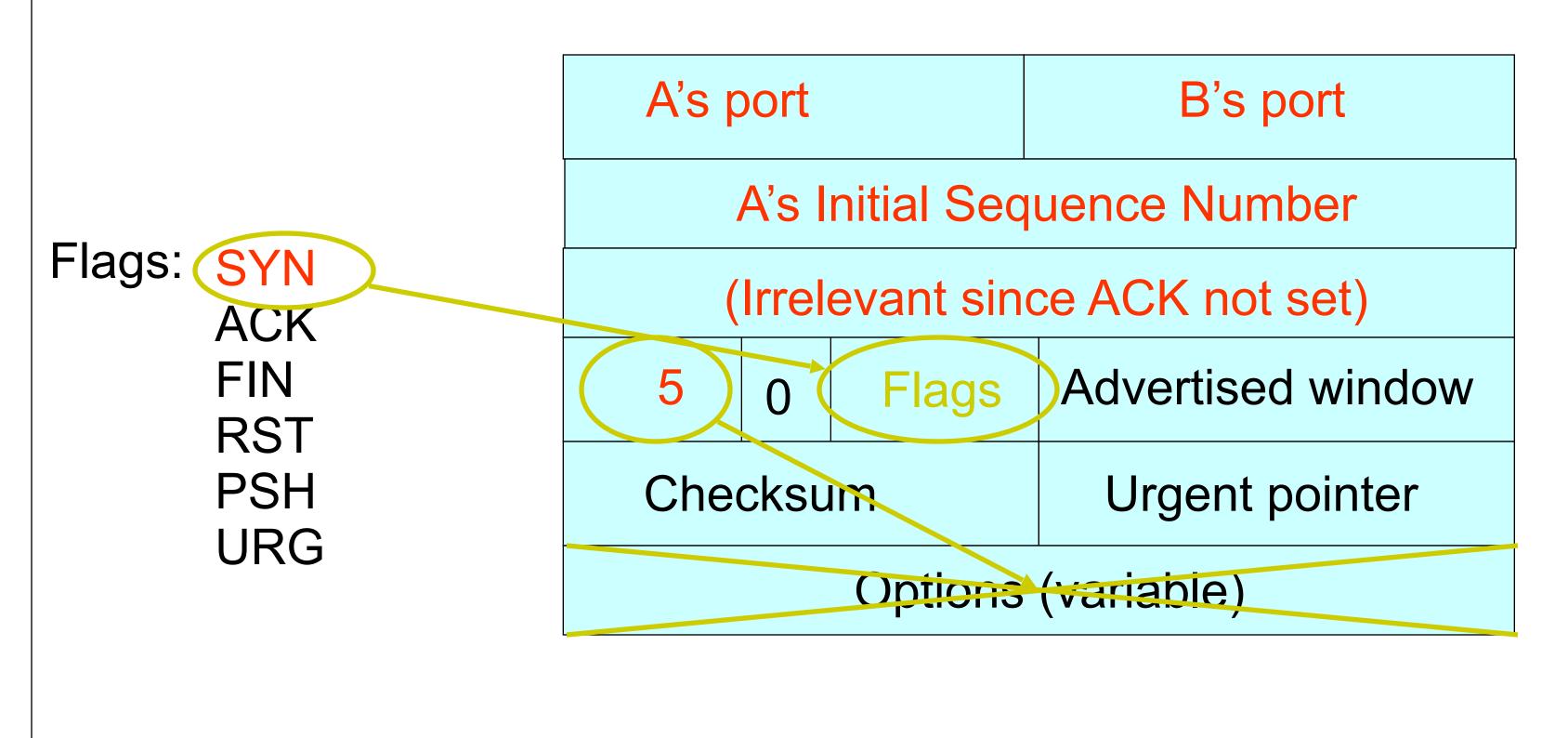

### A tells B it wants to open a connection...

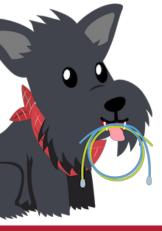

## Step 2: B's SYN-ACK Packet

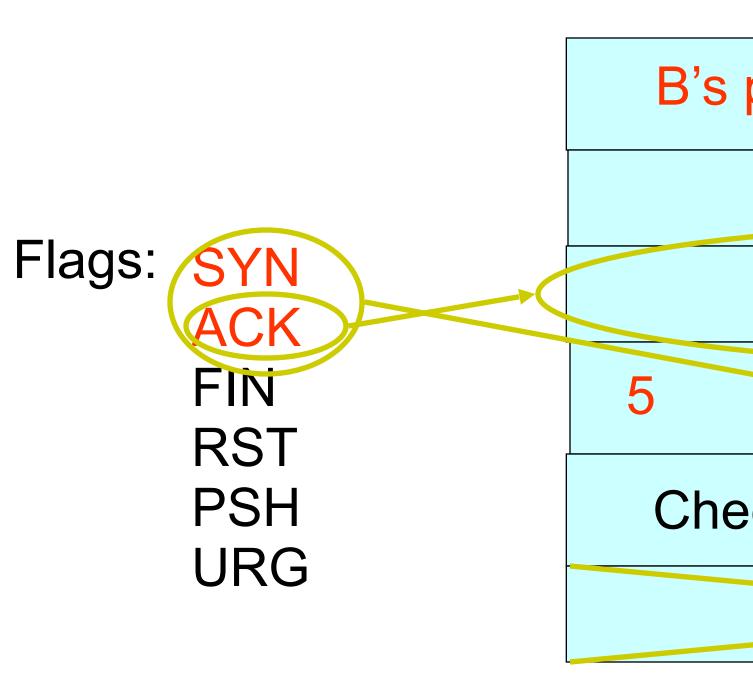

B tells A it accepts, and is ready to hear the next byte... ... upon receiving this packet, A can start sending data

| port                        | A's port          |  |  |
|-----------------------------|-------------------|--|--|
| B's Initial Sequence Number |                   |  |  |
| ACK = A's ISN plus 1        |                   |  |  |
| 0 <sup>+</sup> Flags        | Advertised window |  |  |
| ecksum                      | Urgent pointer    |  |  |
| Options (variable)          |                   |  |  |

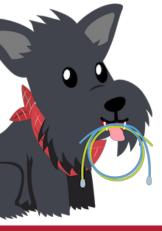

# Step 3: A's ACK of the SYN-ACK

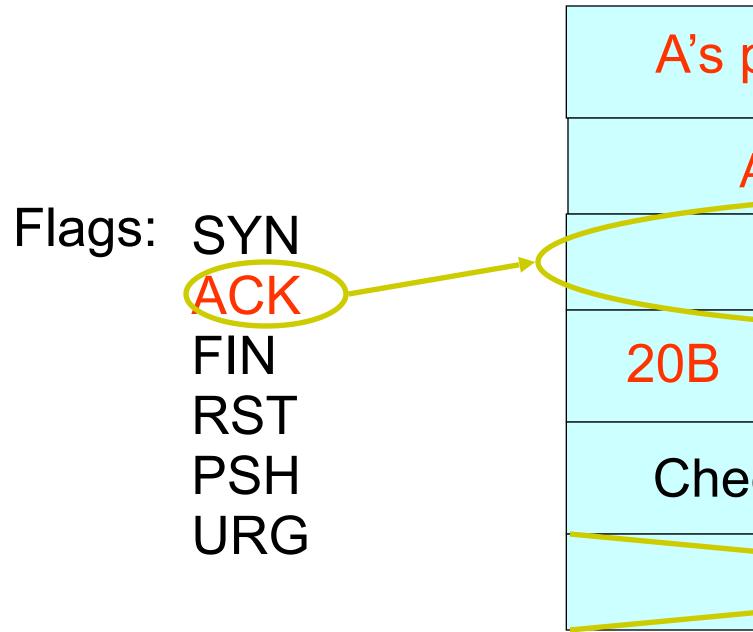

|                             |   |       |                   | _ |  |
|-----------------------------|---|-------|-------------------|---|--|
| port                        |   |       | B's port          |   |  |
| A's Initial Sequence Number |   |       |                   |   |  |
| B's ISN plus 1              |   |       |                   |   |  |
|                             | 0 | Flags | Advertised window |   |  |
| ecksum                      |   |       | Urgent pointer    |   |  |
| Options (variable)          |   |       |                   |   |  |

A tells B it's likewise okay to start sending ... upon receiving this packet, B can start sending data

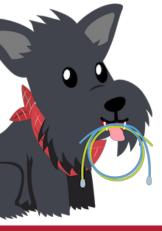

### Timing Diagram: 3-Way Handshaking Passive Open Active Server Open listen() SYN, SeqNum = x SYN + ACK, SeqNum = y, Ack = x + 1 ACK, Ack = y + 1

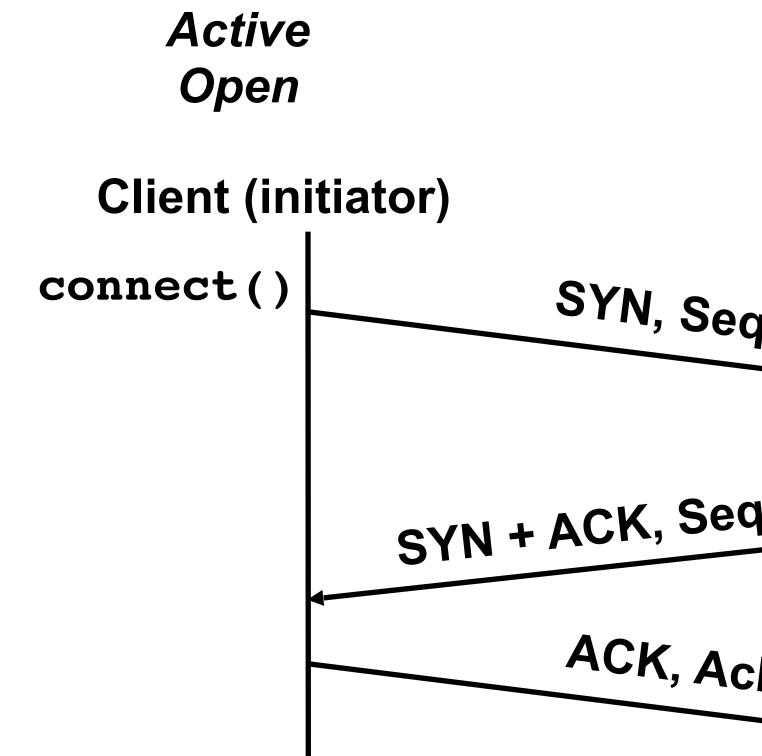

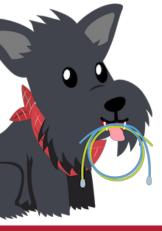

## What if the SYN Packet Gets Lost?

- Suppose the SYN packet gets lost
  - Packet is lost inside the network, or:
  - Server discards the packet (e.g., it's too busy)
- Eventually, no SYN-ACK arrives
  - Sender sets a timer and waits for the SYN-ACK
  - ... and retransmits the SYN if needed
- How should the TCP sender set the timer?
  - Sender has no idea how far away the receiver is
  - Hard to guess a reasonable length of time to wait
  - **SHOULD** (RFCs 1122 & 2988) use default of 3 seconds
    - Some implementations instead use 6 seconds

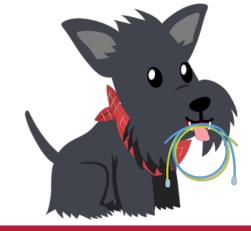

## SYN Loss and Web Downloads

- User clicks on a hypertext link
  - Browser creates a socket and does a "connect"
  - The "connect" triggers the OS to transmit a SYN
- If the SYN is lost...
  - 3-6 seconds of delay: can be very long
  - User may become impatient
  - ... and click the hyperlink again, or click "reload"
- User triggers an "abort" of the "connect"
  - Browser creates a new socket and another "connect"
  - Essentially, forces a faster send of a new SYN packet!
  - Sometimes very effective, and the page comes quickly

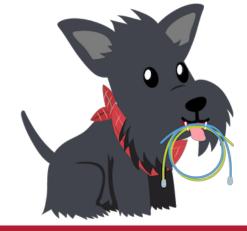

## Tearing Down the Connection

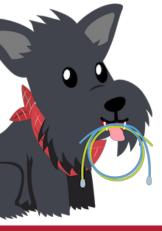

### Normal Termination, One Side At A Time

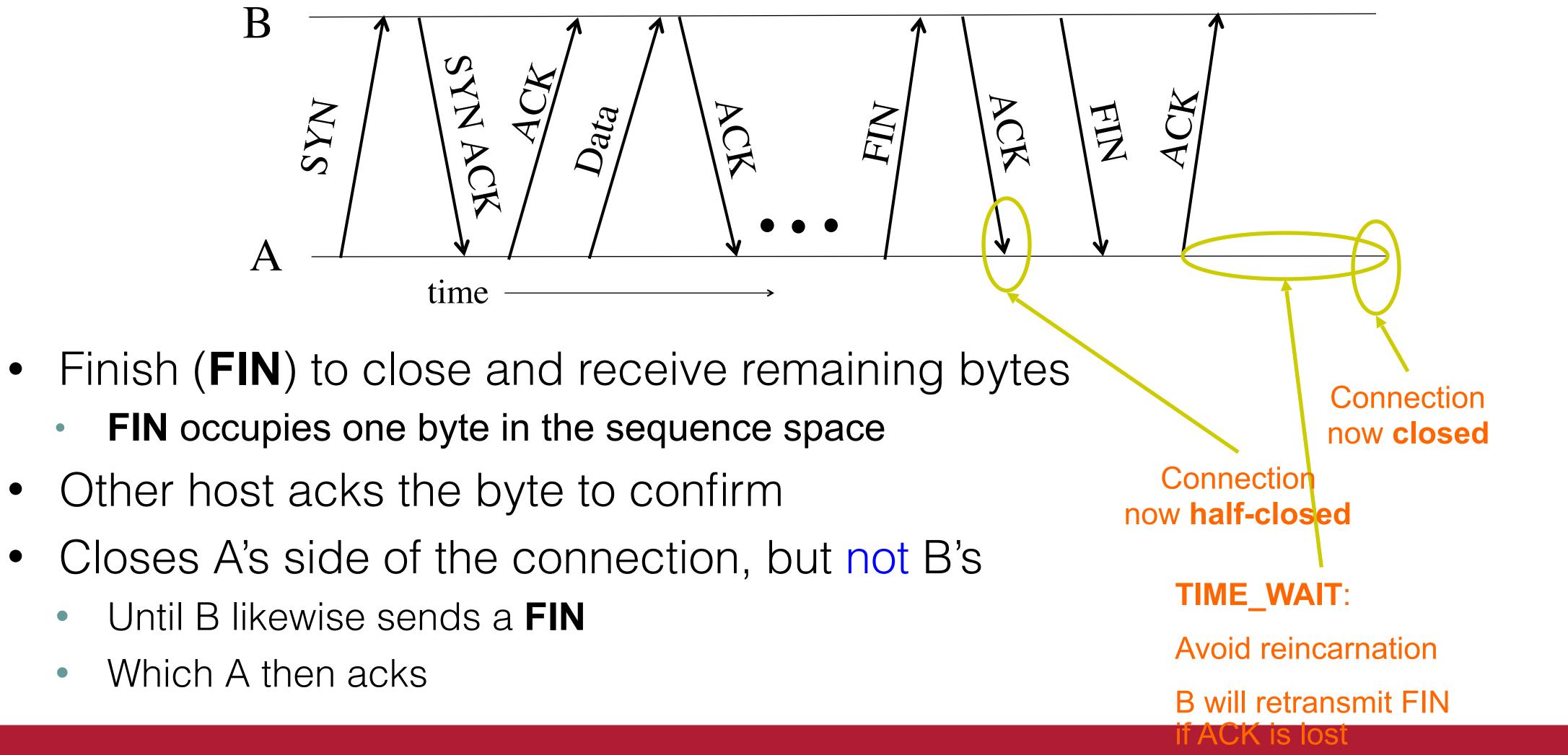

- Other host acks the byte to confirm
- - Until B likewise sends a **FIN**
  - Which A then acks

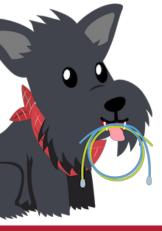

### Normal Termination, Both Together

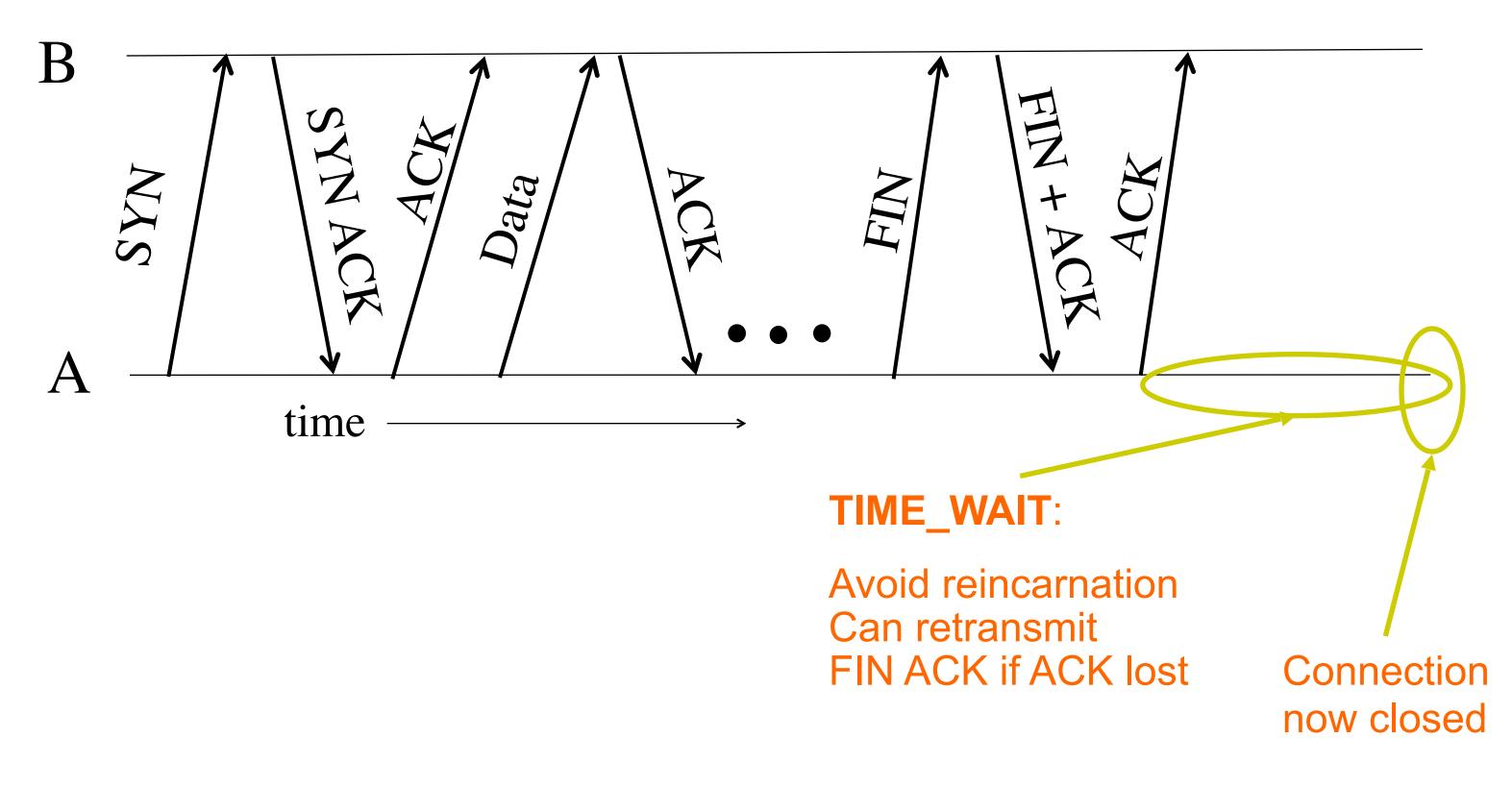

Same as before, but B sets FIN with their ack of A's FIN

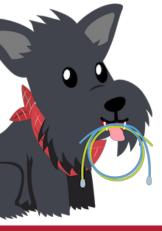

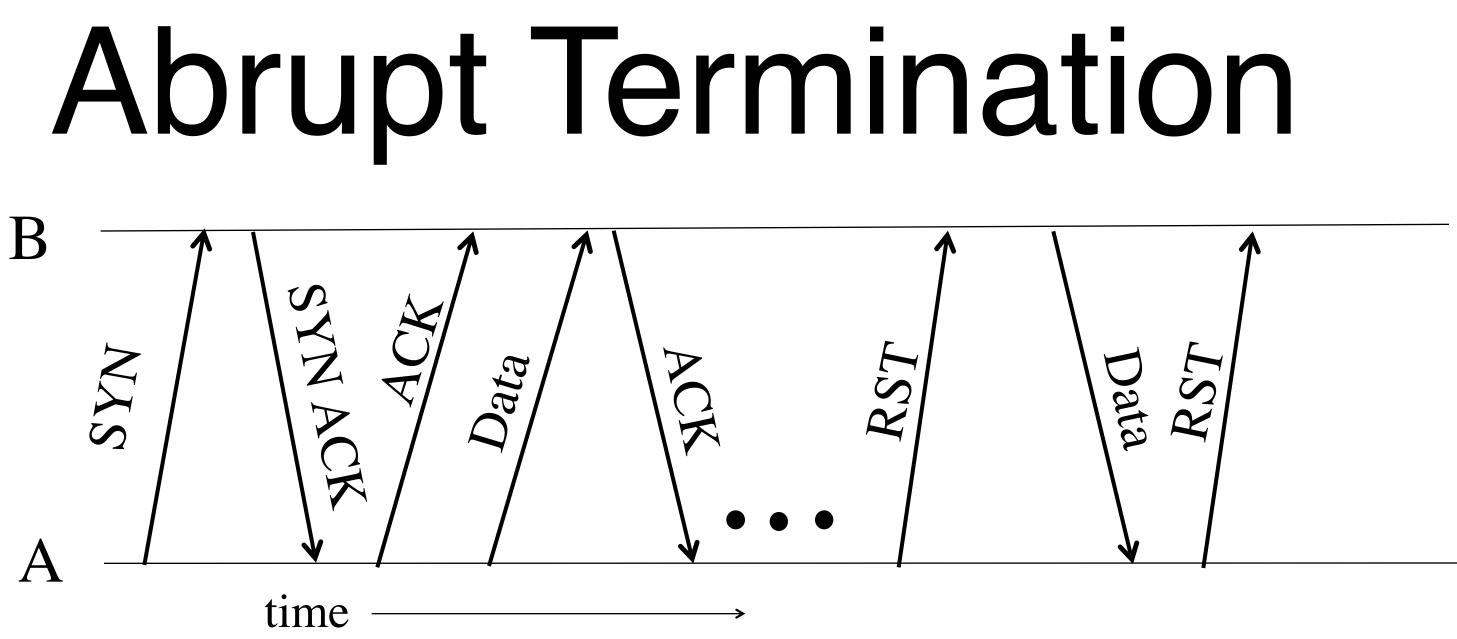

- A sends a RESET (**RST**) to B  $\bullet$ 
  - E.g., because application process on A crashed
- That's it
  - B does not ack the **RST**
  - Thus, **RST** is not delivered reliably
  - And: any data in flight is lost
  - But: if B sends anything more, will elicit another **RST**

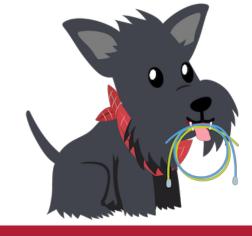

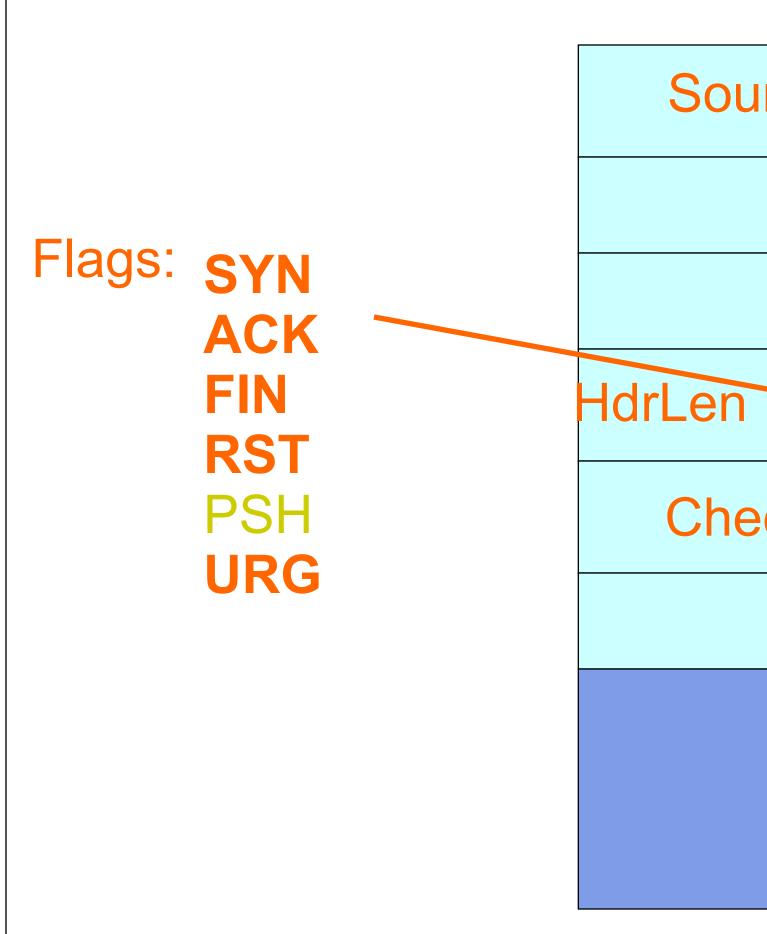

# TCP Header

| urce port          | <b>Destination port</b> |
|--------------------|-------------------------|
| Sequence number    |                         |
| Acknowledgment     |                         |
| Flags              | Advertised window       |
| ecksum             | Urgent pointer          |
| Options (variable) |                         |
| Data               |                         |
|                    |                         |

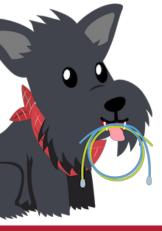

### TCP State Transitions

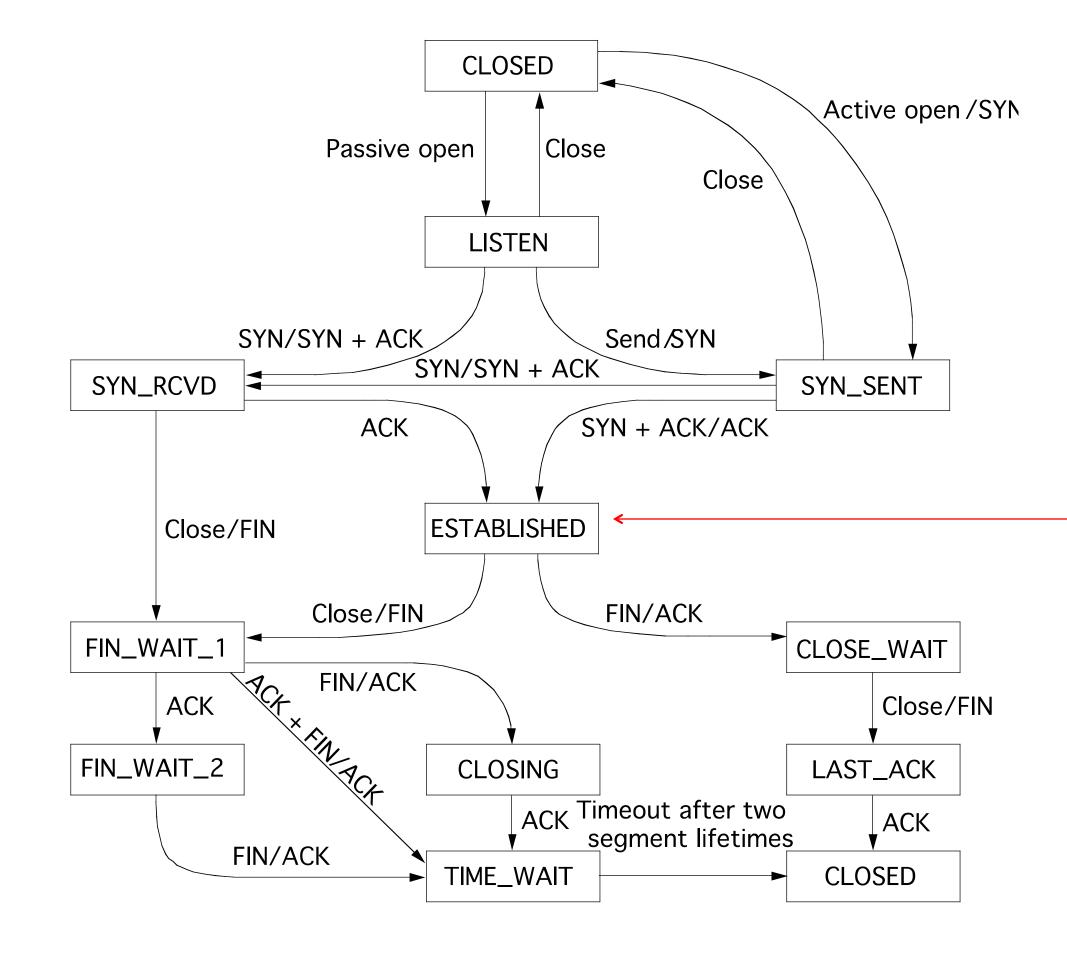

Data, ACK exchanges are in here

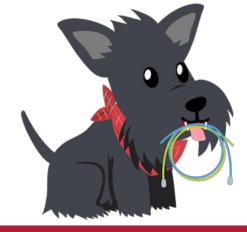

# After all that work...

- ESTABLISHED is the part where we transmit data.
- When our congestion control algorithm runs.

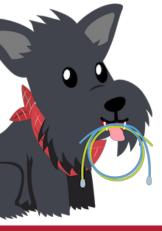

# AIMD Mechanics in Reno

- "CWND" is the measured "congestion window"
  - Sending window is min(CWND, Advertised Window)
- Reno follows three key stages to determine CWND:
  - (1) Slow start, where it uses multiplicative increase
  - (2) Congestion avoidance, where it uses additive increase
  - (3) Fast recovery, where it "recovers" from "easy" packet losses.
    - What do you mean, Easy Packet Losses?

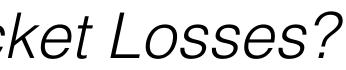

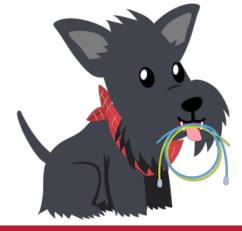

# Duplicate ACKs

- How?
  - 5000, 6000....
  - I know I missed 3000!
- the data for all bytes lower than that.
  - If I see the same "dup" ACK three times, I determine there is a loss.

I can pre-emptively figure out that loss has happened without a timer going off.

Say I receive packets with MSS 1000, sequence numbers 1000, 2000, 4000,

Recall that TCP uses cumulative ACKs — I ACK the next byte such that I have

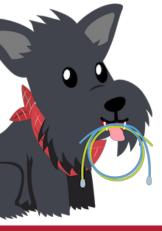

# Leads to the TCP "Sawtooth"

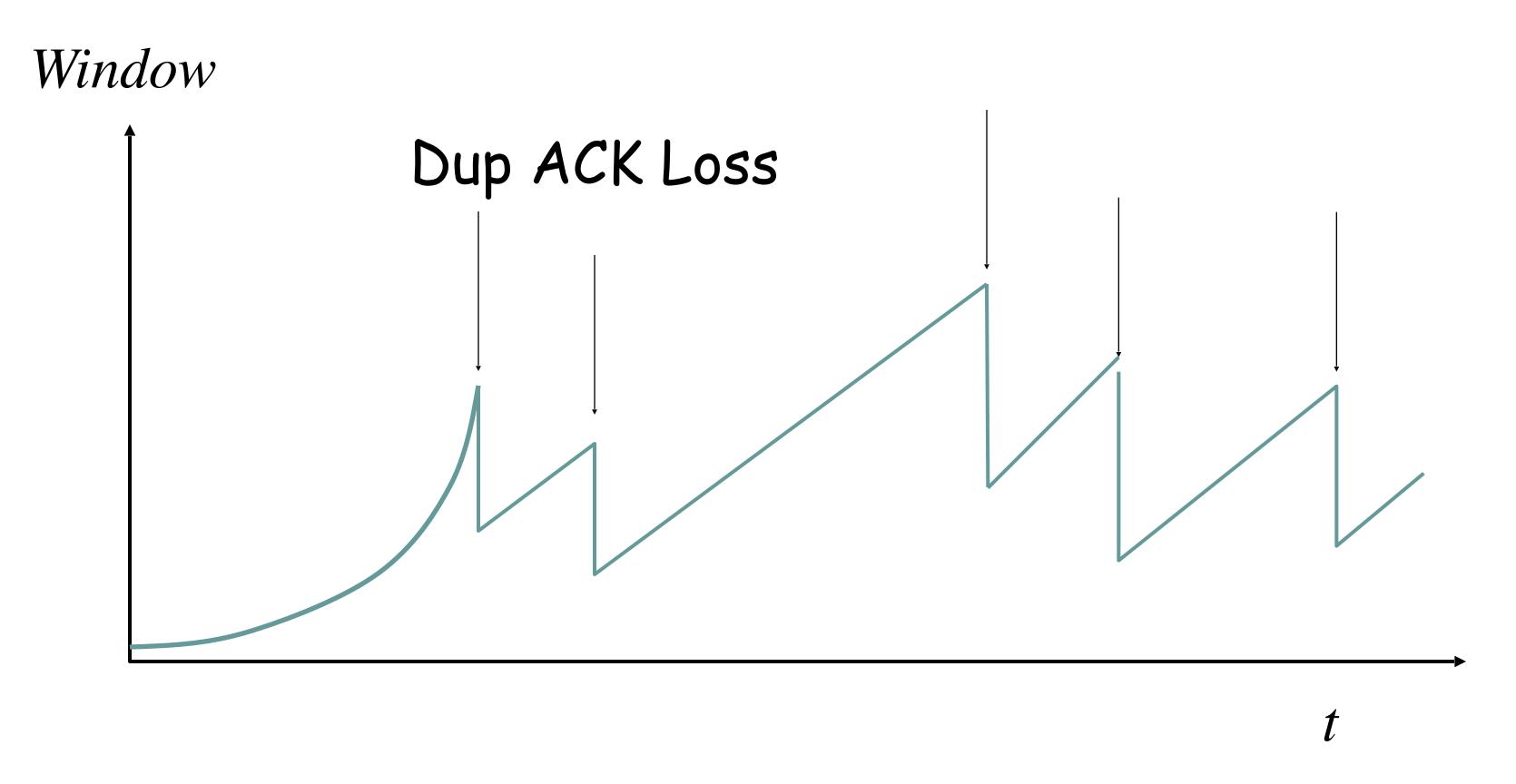

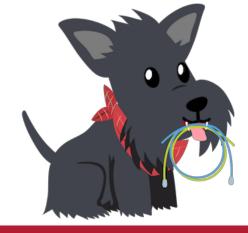

### Assumption: Timeout Losses are Worse

- I have severely overshot.
- So I should react more severely to a timeout.
- and start over again!

• Timeout can mean (but not always) that lots of packets were lost and

Instead of halving my window, I will go all the way back to slow start

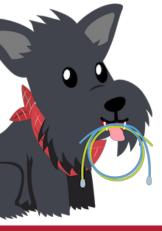

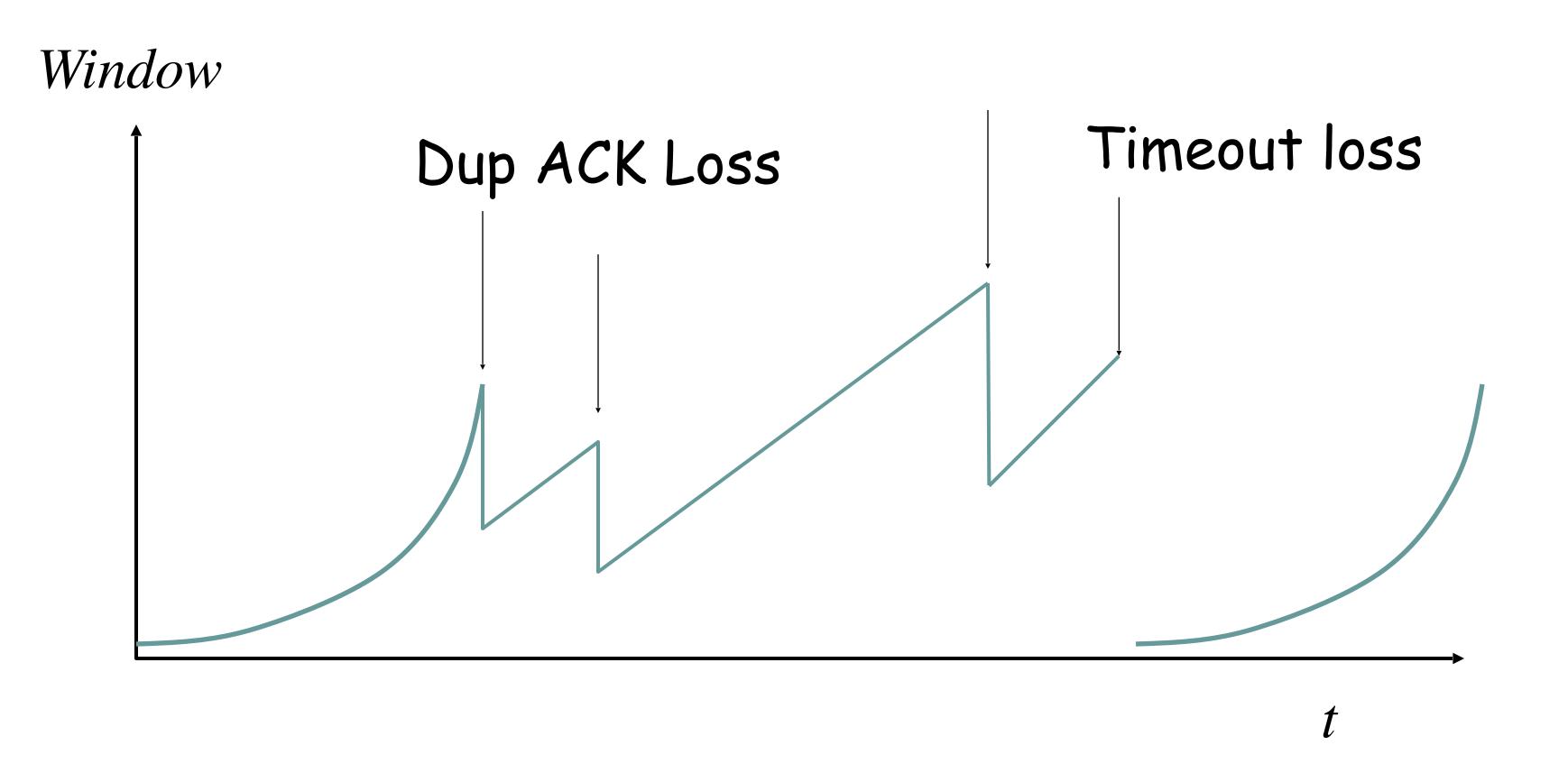

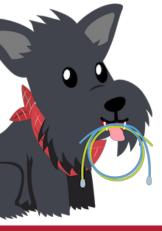

## Print this out and tape it above your bed. This is what you will implement for P2!

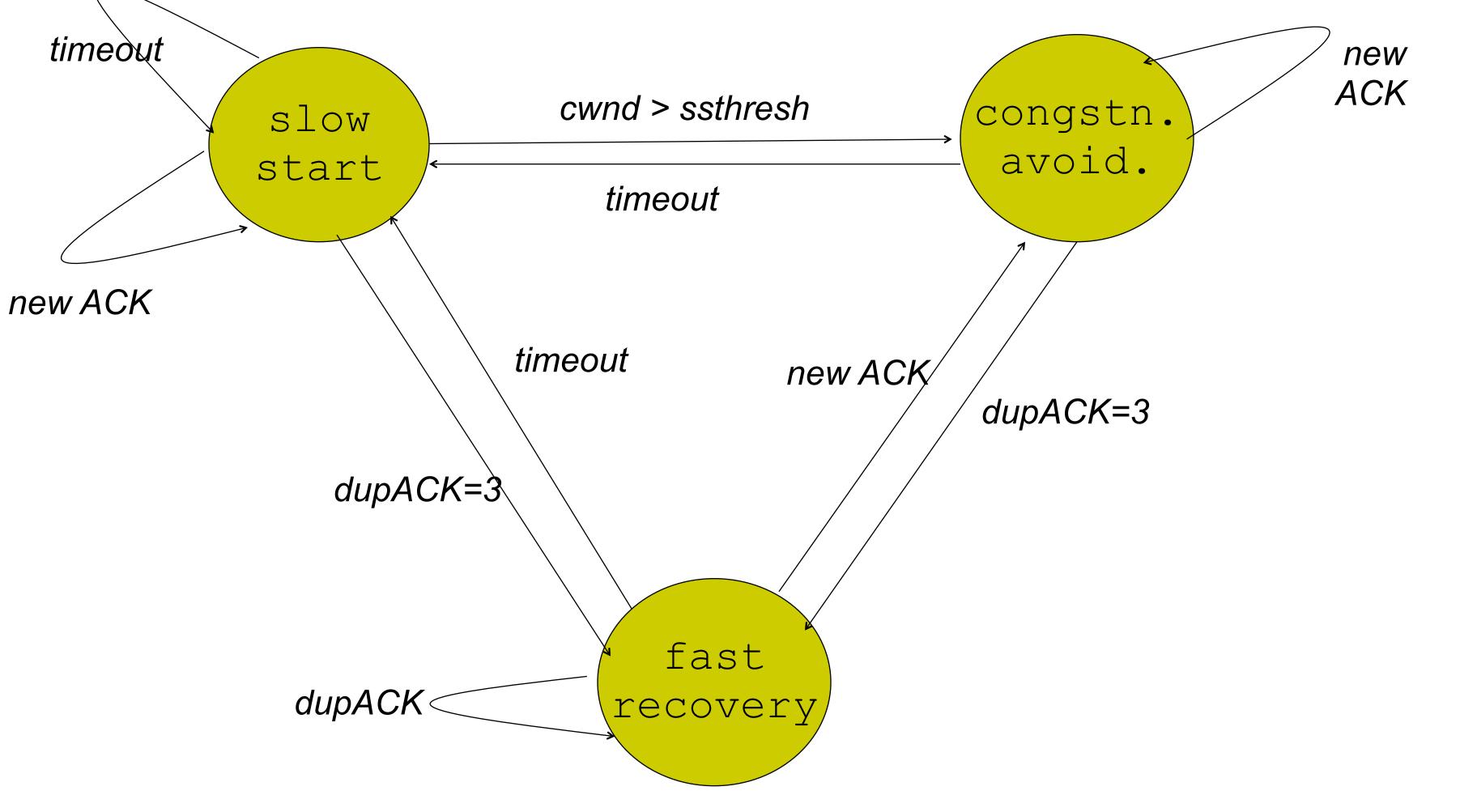

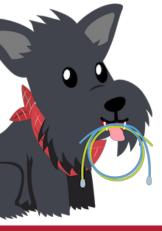

# Summary

- All TCP connections use the same handshake, initial sequence number exchange, etc.
- But determining the right window size is *hard* because the network does not tell us directly how much capacity is available to us!
  - There are lots of algorithms to measure "CWND"
  - Reno is the classic algorithm, and it uses AIMD.

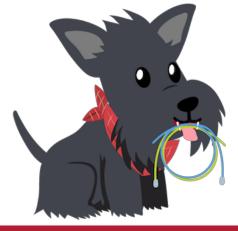

# Thursday

- Why AIMD converges to fairness
- Calculating TCP throughput with loss
- Problems with TCP Reno
- New TCPs: Cubic, BBR
- Is the Internet fair?

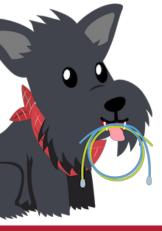